r.9.2a">

 $#1-2$  -->

-->

r.9.2a">

-->

 $\langle -16, k, 4, r, 10, 2a \rangle$ : Route of Administration TermID Version Date / Number #1-2 -->  $\langle -6, k, 4, r, 10, 2b:$  Route of Administration TermID #1-2 -->  $\langle$ originalText $\rangle$ G.k.4.r.10.1 $\langle$ /originalText $\rangle$  $\langle -6, k, 4, r, 10, 1 \rangle$  Route of Administration (free text) #1-2 -->  $\langle$ /routeCode $\rangle$  $\langle\text{doseQuantity value}^{-\prime\prime}10^{\prime\prime}$ unit="G.k.4.r.1b"/>  $\langle$  -- G.k.4.r.1a Dose (number) #1-2 -- $\langle$  -- G k 4 r 1b: Dose (unit) #1-2 --> <consumable typeCode="CSM"> <instanceOfKind classCode="INST"> <productInstanceInstance classCode="MMAT" determinerCode="INSTANCE"> <lotNumberText>G.k.4.r.7</lotNumberText> <!-- G.k.4.r.7: Batch / Lot Number #1-2 --> </productInstanceInstance> <kindOfProduct classCode="MMAT" determinerCode="KIND"> <formCode code="G.k.4.r.9.2b" codeSystem="TBD-DoseForm" codeSystemVersion="G.k.4.  $\langle$ !-- G.k.4.r.9.2a: Pharmaceutical Dose Form TermID Version Date / Number #1-2  $\langle -6. \kappa. 4. r. 9. 2b: Pharmacautical Bose Form TermID #1-2 \rightarrow$  $\langle$ originalText $\rangle$ G.k.4.r.9.1 $\langle$ /originalText $\rangle$  $\langle$  !-- G.k. 4.r. 9.1: Pharmaceutical Dose Form (free text) #1-2 --> </formCode> </kindOfProduct> </instanceOfKind>  $\langle$ /consumable> <inboundRelationship typeCode="REFR"> <observation classCode="OBS" moodCode="EVN"> <code code="28" codeSystem="2.16.840.1.113883.3.989.2.1.1.19" codeSystemVersion="1.1" displayName="parentRouteOfAdministration"/> <value xsi:type="CE" code="G.k.4.r.11.2b" codeSystem="2.16.840.1.113883.3.989.2.1.1. 14" codeSystemVersion="G.k.4.r.11.2a"> <!-- G.k.4.r.11.2a: Parent Route of Administration TermID Version Date / Number  $\langle$ !-- G.k.4.r.11.2b: Parent Route of Administration TermID #1-2 --> <originalText>G.k.4.r.11.1</originalText>  $\langle$ 1-- G.k.4.r.11.1: Parent Route of Administration (free text) #1-2 -->  $\langle \sqrt{\mathrm{value}} \rangle$ </observation> </inboundRelationship> </substanceAdministration> </outboundRelationship2> <outboundRelationship2 typeCode="COMP">  $\langle -6, k, 4, r \rangle$  Dosage and Relevant Information (repeat as necessary) #1-3 --> <substanceAdministration classCode="SBADM" moodCode="EVN">  $\langle \text{text>}G.k.4. r. 8\langle \text{text>}$  $\{- -$  G.k. 4.r.8: Dosage Text #1-3 --> <effectiveTime xsi:type="SXPR\_TS"> <comp xsi:type="PIVL\_TS">  $\langle$ period value="10" unit="G.k.4.r.3"/> <!-- G.k.4.r.2: Number of Units in the Interval #1-3 -->  $\langle -6, k, 4, r, 3: \text{Definition of the Time Interval Unit #1-3 } \rightarrow \rangle$  $\langle$ /comp $\rangle$ <comp xsi:type="IVL\_TS" operator="A">  $\langle$ low value="20090101"/>  $\langle$   $\frac{1}{2}$  - G.k.4.r.4: Date and Time of Start of Drug #1-3 -->  $\frac{1}{x}$  width value="4" unit="6.k. 4.r.6b"/>  $\langle -6.4.4.4.5.6a:$  Duration of Drug Administration (number) #1-3 -->  $\langle$  -- G.k.4.r.6b: Duration of Drug Administration (unit) #1-3 -->  $\langle$ /comp $\rangle$  $\langle$ /effectiveTime> <routeCode code="G.k.4.r.10.2b" codeSystem="2.16.840.1.113883.3.989.2.1.1.14" codeSystemVersion="G.k.4.r.10.2a"> <!— G.k.4.r.10.2a: Route of Administration TermID Version Date / Number #1-3 -->  $\langle -6.$ k.4.r.10.2b: Route of Administration TermID #1-3 --> <originalText>G.k.4.r.10.1</originalText>  $\langle -6. \text{k. } 4. \text{r. } 10.1$ : Route of Administration (free text) #1-3 -->  $\langle$ /routeCode>  $\langle$ doseQuantity value="10" unit="G.k.4.r.1b"/>  $\langle -6.6.4.7.1a \text{ Dose (number)} \#1-3 \langle$  -- G.k.4.r.1b: Dose (unit) #1-3 --> <consumable typeCode="CSM"> <instanceOfKind classCode="INST"> <productInstanceInstance classCode="MMAT" determinerCode="INSTANCE"> <lotNumberText>G.k.4.r.7</lotNumberText>  $\langle$  !-- G.k.4.r.7: Batch / Lot Number #1-3 --> </productInstanceInstance> <kindOfProduct classCode="MMAT" determinerCode="KIND"> <formCode code="G.k.4.r.9.2b" codeSystem="TBD-DoseForm" codeSystemVersion="G.k.4.  $\langle$ !-- G.k.4.r.9.2a: Pharmaceutical Dose Form TermID Version Date / Number #1-3  $\langle$  -- G.k.4.r.9.2b: Pharmaceutical Dose Form TermID #1-3  $\rightarrow$ 

 $\langle$ originalText $\rangle$ G.k.4.r.9.1 $\langle$ /originalText $\rangle$  $\langle$  !-- G.k. 4.r. 9.1: Pharmaceutical Dose Form (free text) #1-3 --> </formCode> </kindOfProduct> </instanceOfKind>  $\langle$ /consumable> <inboundRelationship typeCode="REFR"> <observation classCode="OBS" moodCode="EVN"> <code code="28" codeSystem="2.16.840.1.113883.3.989.2.1.1.19" codeSystemVersion="1.1" displayName="parentRouteOfAdministration"/> <value xsi:type="CE" code="G.k.4.r.11.2b" codeSystem="2.16.840.1.113883.3.989.2.1.1. 14" codeSystemVersion="G.k.4.r.11.2a">  $\langle$ !-- G.k.4.r.11.2a: Parent Route of Administration TermID Version Date / Number  $#1-3$   $-$ >  $\langle$ !-- G.k.4.r.11.2b: Parent Route of Administration TermID #1-3 -->  $\langle originalText \rangle$ G.k. 4. r. 11. $1 \langle /originalText \rangle$  $\langle$  -- G.k.4.r.11.1: Parent Route of Administration (free text) #1-3 -->  $\langle$ /value> </observation>  $\langle$ /inboundRelationship> </substanceAdministration> </outboundRelationship2> <outboundRelationship2 typeCode="COMP">  $\langle -6. \kappa.4. r:$  Dosage and Relevant Information (repeat as necessary) #1-4 --> <substanceAdministration classCode="SBADM" moodCode="EVN">  $\langle \text{text>}G.k.4. r.8 \langle \text{text>}$  $\langle$  -- G.k. 4.r.8: Dosage Text #1-4 --> <effectiveTime xsi:type="SXPR\_TS"> <comp xsi:type="PIVL\_TS">  $\overline{\text{Period}}$  value="10" unit="G.k.4.r.3"/>  $\langle$  -- G.k.4.r.2: Number of Units in the Interval #1-4 -->  $\langle$  -- G.k.4.r.3: Definition of the Time Interval Unit #1-4 -->  $\langle$ /comp $\rangle$ <comp xsi:type="IVL\_TS" operator="A">  $\frac{1}{2}$  width value="4" unit="6.k.4.r.6b"/>  $\langle$  -- G.k.4.r.6a: Duration of Drug Administration (number) #1-4 -->  $\langle$  -- G.k.4.r.6b: Duration of Drug Administration (unit) #1-4 -->  $\langle$ high value="20090101"/>  $\langle$  -- G.k.4.r.5: Date and Time of Last Administration #1-4 -->  $\langle$ /comp $\rangle$ </effectiveTime> <routeCode code="G.k.4.r.10.2b" codeSystem="2.16.840.1.113883.3.989.2.1.1.14" codeSystemVersion="G.k.4.r.10.2a">  $\langle -1, -1 \rangle$  G.k.4.r.10.2a: Route of Administration TermID Version Date / Number #1-4 -->  $\langle -16, 12, 10, 26 \rangle$ : Route of Administration TermID #1-4 --> <originalText>G.k.4.r.10.1</originalText>  $\langle -6, k, 4, r, 10, 1;$  Route of Administration (free text) #1-4 --> </routeCode>  $\langle$ doseQuantity value="10" unit="G.k.4.r.1b"/>  $\langle$ !-- G.k.4.r.1a Dose (number) #1-4 -->  $\langle$  -- G.k.4.r.1b: Dose (unit) #1-4 --> <consumable typeCode="CSM"> <instanceOfKind classCode="INST"> <productInstanceInstance classCode="MMAT" determinerCode="INSTANCE"> <lotNumberText>G.k.4.r.7</lotNumberText>  $\langle$  !-- G.k.4.r.7: Batch / Lot Number #1-4 --> </productInstanceInstance> <kindOfProduct classCode="MMAT" determinerCode="KIND"> <formCode code="G.k.4.r.9.2b" codeSystem="TBD-DoseForm" codeSystemVersion="G.k.4. r.9.2a">  $\langle$ !-- G.k.4.r.9.2a: Pharmaceutical Dose Form TermID Version Date / Number #1-4 -->  $\langle -6. \text{k. } 4. \text{r. } 9. \text{2b}$ : Pharmaceutical Dose Form TermID #1-4  $\rightarrow$ <originalText>G.k.4.r.9.1</originalText>  $\langle$  -- G.k.4.r.9.1: Pharmaceutical Dose Form (free text) #1-4 --> </formCode>  $\langle$ /kindOfProduct>  $\langle$ /instanceOfKind>  $\langle$ /consumable> <inboundRelationship typeCode="REFR"> <observation classCode="OBS" moodCode="EVN"> <code code="28" codeSystem="2.16.840.1.113883.3.989.2.1.1.19" codeSystemVersion="1.1" displayName="parentRouteOfAdministration"/> <value xsi:type="CE" code="G.k.4.r.11.2b" codeSystem="2.16.840.1.113883.3.989.2.1.1. 14" codeSystemVersion="G.k.4.r.11.2a"> <!-- G.k.4.r.11.2a: Parent Route of Administration TermID Version Date / Number  $\sharp$ 1-4 -->  $\langle -6.4.4.1.2b:$  Parent Route of Administration TermID #1-4  $\rightarrow$ <originalText>G.k.4.r.11.1</originalText>  $\langle -6, k, 4, r, 11, 1:$  Parent Route of Administration (free text) #1-4 -->  $\langle$ /value> </observation> </inboundRelationship>  $\langle$ /substanceAdministration>

</outboundRelationship2> <outboundRelationship2 typeCode="COMP">  $\langle$  -- G.k.4.r: Dosage and Relevant Information (repeat as necessary) #1-5 --> <substanceAdministration classCode="SBADM" moodCode="EVN">  $\langle$ text $\rangle$ G.k.4.r.8 $\langle$ /text $\rangle$  $\langle$  !-- G.k.4.r.8: Dosage Text #1-5 -- >  $\langle$ effectiveTime xsi:type="SXPR\_TS"> <comp xsi:type="IVL\_TS">  $\langle$ low value="20090101"/>  $\langle$  -- G.k.4.r.4: Date and Time of Start of Drug #1-5 -->  $\frac{1}{\pi}$  value="20090101"/>  $\langle$  -- G.k.4.r.5: Date and Time of Last Administration #1-5 --> </comp> <comp xsi:type="IVL\_TS" operator="A">  $\langle$ width value="4" unit="G.k.4.r.6b"/ $\rangle$ <!-- G.k.4.r.6a: Duration of Drug Administration (number) #1-5 -->  $\langle$  -- G.k.4.r.6b: Duration of Drug Administration (unit) #1-5 -->  $\langle$ /comp $\rangle$ </effectiveTime> <routeCode code="G.k.4.r.10.2b" codeSystem="2.16.840.1.113883.3.989.2.1.1.14" codeSystemVersion="G.k.4.r.10.2a">  $\langle -16.4.4.4.10.2a:$  Route of Administration TermID Version Date / Number #1-5 -->  $\langle -6.4.4.1.10.2b$ : Route of Administration TermID #1-5 -->  $\langle$ originalText $\rangle$ G.k.4.r.10.1 $\langle$ /originalText $\rangle$  $\langle -6. \text{k. } 4. \text{r. } 10.1$ : Route of Administration (free text) #1-5 -->  $\langle$ /routeCode>  $\langle$ doseQuantity value="10" unit="G.k.4.r.1b"/>  $\langle$ !-- G.k.4.r.1a Dose (number) #1-5 -->  $\langle$  -- G.k.4.r.1b: Dose (unit) #1-5 --> <consumable typeCode="CSM"> <instanceOfKind classCode="INST"> <productInstanceInstance classCode="MMAT" determinerCode="INSTANCE"> <lotNumberText>G.k.4.r.7</lotNumberText>  $\langle -6, k.4, r.7:$  Batch / Lot Number #1-5 --> </productInstanceInstance> <kindOfProduct classCode="MMAT" determinerCode="KIND"> <formCode code="G.k.4.r.9.2b" codeSystem="TBD-DoseForm" codeSystemVersion="G.k.4. r.9.2a">  $\langle$ !-- G.k.4.r.9.2a: Pharmaceutical Dose Form TermID Version Date / Number #1-5 -->  $\langle$ !-- G.k.4.r.9.2b: Pharmaceutical Dose Form TermID #1-5 -->  $\langle$ originalText $\rangle$ G.k.4.r.9.1 $\langle$ /originalText $\rangle$  $\langle$ 1-- G.k.4.r.9.1: Pharmaceutical Dose Form (free text) #1-5 --> </formCode>  $\langle$ /kindOfProduct>  $\langle$ /instanceOfKind>  $\langle$ /consumable> <inboundRelationship typeCode="REFR"> <observation classCode="OBS" moodCode="EVN"> <code code="28" codeSystem="2.16.840.1.113883.3.989.2.1.1.19" codeSystemVersion="1.1" displayName="parentRouteOfAdministration"/> <value xsi:type="CE" code="G.k.4.r.11.2b" codeSystem="2.16.840.1.113883.3.989.2.1.1. 14" codeSystemVersion="G.k.4.r.11.2a"> <!-- G.k.4.r.11.2a: Parent Route of Administration TermID Version Date / Number #1-5  $\rightarrow$  $\langle$ !-- G.k.4.r.11.2b: Parent Route of Administration TermID #1-5 -->  $\langle$ originalText $\rangle$ G.k.4.r.11.1 $\langle$ /originalText $\rangle$  $\langle$ !-- G.k.4.r.11.1: Parent Route of Administration (free text) #1-5 -->  $\langle /value \rangle$  $\langle$ /observation> </inboundRelationship> </substanceAdministration>  $\langle$ /outboundRelationship2> <outboundRelationship2 typeCode="COMP">  $\langle -6, k, 4, r \rangle$  Dosage and Relevant Information (repeat as necessary) #1-6 --> <substanceAdministration classCode="SBADM" moodCode="EVN">  $\langle \text{text>}G.k.4. r. 8\langle \text{/text>}$  $\langle$  !-- G.k. 4.r.8: Dosage Text #1-6 --> <effectiveTime xsi:type="SXPR\_TS"> <comp xsi:type="PIVL\_TS">  $\langle$ period value="10" unit="G.k.4.r.3"/>  $\langle$  -- G.k.4.r.2: Number of Units in the Interval #1-6 -->  $\langle$  !-- G.k.4.r.3: Definition of the Time Interval Unit #1-6 -->  $\langle$ /comp $\rangle$ <comp xsi:type="IVL\_TS" operator="A">  $\langle$ low value="20090101"/>  $\langle$  -- G.k.4.r.4: Date and Time of Start of Drug #1-6 -->  $\langle$ width value="4" unit="G.k.4.r.6b"/>  $\langle$  -- G.k.4.r.6a: Duration of Drug Administration (number) #1-6 -->  $\langle$  -- G.k.4.r.6b: Duration of Drug Administration (unit) #1-6 -->  $\langle$ /comp $\rangle$ <comp xsi:type="IVL\_TS" operator="A"> .<br><high value="20090101"/  $\langle$  -- G.k.4.r.5: Date and Time of Last Administration #1-6 -->

 $\langle$ /comp $\rangle$  $\langle$ /effectiveTime $\rangle$ <routeCode code="G.k.4.r.10.2b" codeSystem="2.16.840.1.113883.3.989.2.1.1.14" codeSystemVersion="G.k.4.r.10.2a">  $\langle -1, 1, 2, 4, 5, 10, 2a \rangle$ : Route of Administration TermID Version Date / Number #1-6 -->  $\langle -6. \text{k. } 4. \text{r. } 10.2 \text{b} \rangle$ : Route of Administration TermID #1-6 -->  $\langle$ originalText $\rangle$ G.k.4.r.10.1 $\langle$ /originalText $\rangle$ <!-- G.k.4.r.10.1: Route of Administration (free text) #1-6 --> </routeCode>  $\langle$ doseQuantity value="10" unit="G.k.4.r.1b"/>  $\langle -6.8.4.7.1a \t{Dose (number) } #1-1 \rightarrow$  $\langle$  -- G.k.4.r.1b: Dose (unit) #1-1 --> <consumable typeCode="CSM"> <instanceOfKind classCode="INST"> <productInstanceInstance classCode="MMAT" determinerCode="INSTANCE"> <lotNumberText>G.k.4.r.7</lotNumberText>  $\langle$  -- G.k.4.r.7: Batch / Lot Number #1-1 --> </productInstanceInstance> <kindOfProduct classCode="MMAT" determinerCode="KIND"> <formCode code="G.k.4.r.9.2b" codeSystem="TBD-DoseForm" codeSystemVersion="G.k.4. r.9.2a">  $\langle$ !-- G.k.4.r.9.2a: Pharmaceutical Dose Form TermID Version Date / Number #1-6 -->  $\langle$ 1-- G.k.4.r.9.2b: Pharmaceutical Dose Form TermID #1-6 -->  $\langle$ originalText $\rangle$ G.k.4.r.9.1 $\langle$ /originalText $\rangle$  $\langle -6, k, 4, r, 9, 1 \rangle$  Pharmaceutical Dose Form (free text) #1-6 --> </formCode> </kindOfProduct> </instanceOfKind>  $\langle$ /consumable> <inboundRelationship typeCode="REFR"> <observation classCode="OBS" moodCode="EVN"> <code code="28" codeSystem="2.16.840.1.113883.3.989.2.1.1.19" codeSystemVersion="1.1" displayName="parentRouteOfAdministration"/> <value xsi:type="CE" code="G.k.4.r.11.2b" codeSystem="2.16.840.1.113883.3.989.2.1.1. 14" codeSystemVersion="G.k.4.r.11.2a"> <!-- G.k.4.r.11.2a: Parent Route of Administration TermID Version Date / Number  $#1-6$   $-$ >  $\langle$ 1-- G.k.4.r.11.2b: Parent Route of Administration TermID #1-6 -->  $\langle$ originalText $\rangle$ G.k.4.r.11.1 $\langle$ /originalText $\rangle$  $\langle$ !-- G.k.4.r.11.1: Parent Route of Administration (free text) #1-6 -->  $\langle$ /value> </observation> </inboundRelationship> </substanceAdministration> </outboundRelationship2> <outboundRelationship2 typeCode="COMP">  $\langle$ !-- G.k.4.r: Dosage and Relevant Information (repeat as necessary) #1-7 --> <substanceAdministration classCode="SBADM" moodCode="EVN">  $\langle \text{text>}G.k.4. r. 8 \langle \text{/text>}$  $\langle$  -- G.k.4.r.8: Dosage Text #1-7 --> <effectiveTime xsi:type="SXPR\_TS"> <comp xsi:type="IVL\_TS">  $\langle$ low value="20090101"/>  $\langle$  !-- G.k.4.r.4: Date and Time of Start of Drug #1-7 -->  $\langle$ width value="4" unit="6.k.4.r.6b"/> <!-- G.k.4.r.6a: Duration of Drug Administration (number) #1-7 -->  $\langle$ !-- G.k.4.r.6b: Duration of Drug Administration (unit) #1-7 -->  $\langle$ /comp $\rangle$ <comp xsi:type="IVL\_TS" operator="A">  $\langle$ high value="20090101"/  $\langle$  -- G.k.4.r.5: Date and Time of Last Administration #1-7 -->  $\langle$ /comp $\rangle$  $\langle$ /effectiveTime> <routeCode code="G.k.4.r.10.2b" codeSystem="2.16.840.1.113883.3.989.2.1.1.14" codeSystemVersion="G.k.4.r.10.2a">  $\langle -1, -1 \rangle$  G.k.4.r.10.2a: Route of Administration TermID Version Date / Number #1-7 -- $\langle -6.4.4.1.10.2b:$  Route of Administration TermID #1-7 --> <originalText>G.k.4.r.10.1</originalText>  $\langle -6, k.4, r.10, 1:$  Route of Administration (free text) #1-7 -->  $\langle$ /routeCode $\rangle$  $\langle$ doseQuantity value="10" unit="G.k.4.r.1b"/>  $\langle$ !-- G.k.4.r.1a Dose (number) #1-7 -->  $\langle -6, k, 4, r, 1b: \text{Dose (unit) } #1-7 \rightarrow \rangle$ <consumable typeCode="CSM">  $\langle$ instanceOfKind classCode="INST"> <productInstanceInstance classCode="MMAT" determinerCode="INSTANCE"> <lotNumberText>G.k.4.r.7</lotNumberText>  $\langle$  !-- G.k.4.r.7: Batch / Lot Number #1-7 --> </productInstanceInstance> <kindOfProduct classCode="MMAT" determinerCode="KIND"> <formCode code="G.k.4.r.9.2b" codeSystem="TBD-DoseForm" codeSystemVersion="G.k.4. r.9.2a">  $\langle -6.$ k.4.r.9.2a: Pharmaceutical Dose Form TermID Version Date / Number #1-7

 $-30 -$ 

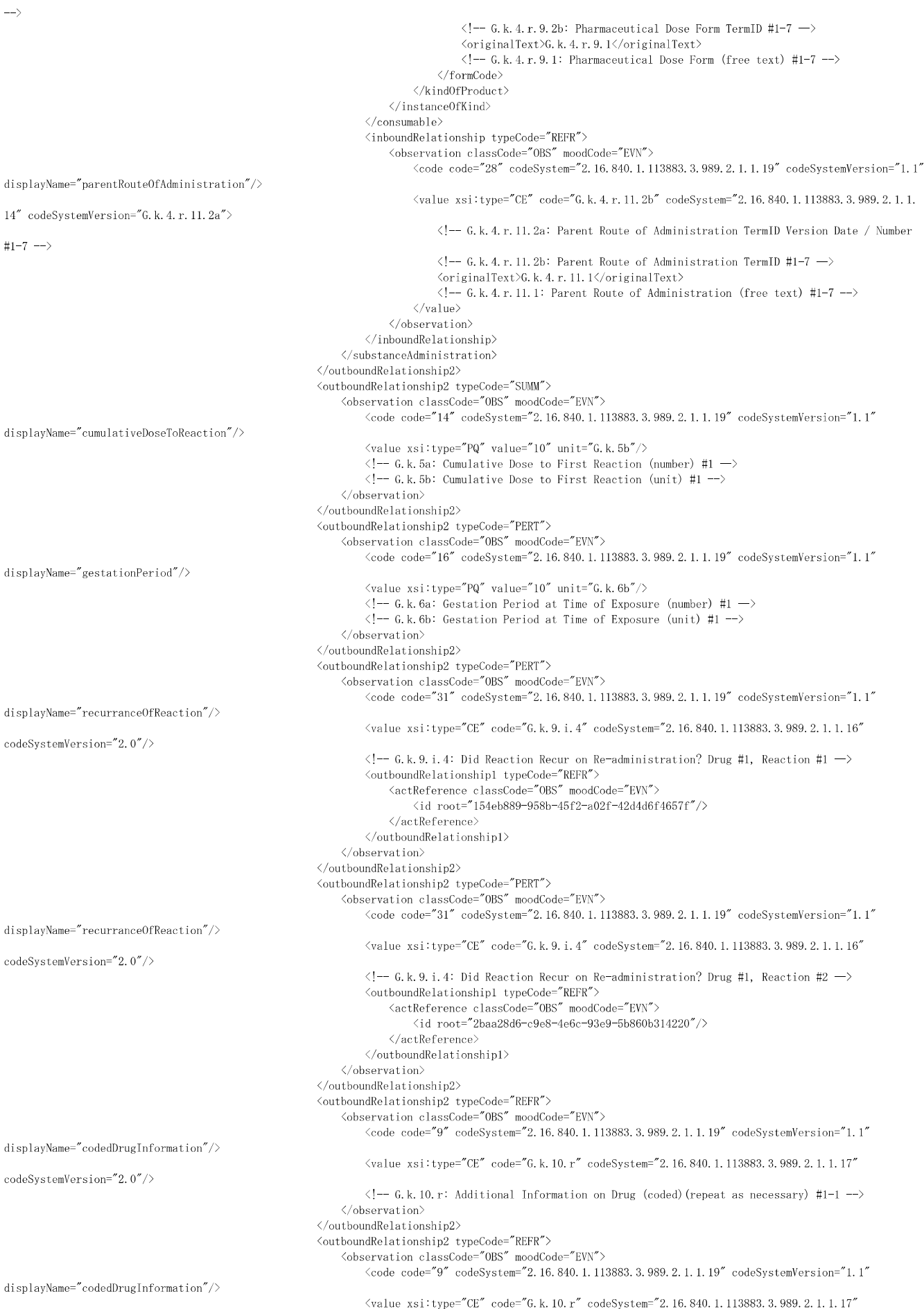

codeSystemVersion="2.0"/>  $\langle -6. \text{k.} 10. \text{r}: \text{Additional Information on Drug (coded) (repeat as necessary) #1-2 -}\rangle$ </observation> </outboundRelationship2>  $\label{eq:outboundRel} \mbox{\texttt{{\char'134}th^o}}\xspace$ <observation classCode="OBS" moodCode="EVN">  $\langle \text{code code} = "2" \text{codeSystem} = "2.16.840.1.113883.3.989.2.1.1.19" \text{codeSystemVersion} = "1.1"$ displayName="additionalInformation"/>  $\langle$ value xsi:type="ST">G.k.11 $\langle$ value>  $\langle -6, 11: \ldots \rangle$  Additional Information on Drug (free text) #1  $\rightarrow$ </observation> </outboundRelationship2> <inboundRelationship typeCode="RSON"> <observation classCode="OBS" moodCode="EVN"> <code code="19" codeSystem="2.16.840.1.113883.3.989.2.1.1.19" codeSystemVersion="1.1" displayName="indication"/>  $\langle$ value xsi:type="CE" code="G.k.7.r.2b" codeSystem="2.16.840.1.113883.6.163" codeSystemVersion=  $''G$  k. 7 r. 2a">  $\langle -6. \text{k.} 7. \text{r.} 2a: \text{ MedDRA Version for Indication } \#1-1 \rightarrow \rangle$  $\langle -6. \text{k.7 r.2b}: \text{Indication (MedDRA code)} #1-1 \rightarrow \rangle$ <originalText>G.k.7.r.1</originalText>  $\langle$ ! - G.k.7.r.1: Indication as Reported by the Primary Source #1-1 -->  $\langle$ /value>  $\langle$ performer typeCode="PRF"> <assignedEntity classCode="ASSIGNED"> <code code="3" codeSystem="2.16.840.1.113883.3.989.2.1.1.21" codeSystemVersion="1.0" displayName="sourceReporter"/> </assignedEntity>  $\langle$ /performer $\rangle$ </observation> </inboundRelationship>  $\label{eq:subcond} \mbox{\textbf{\texttt{<}}}$ <observation classCode="OBS" moodCode="EVN"> <code code="19" codeSystem="2.16.840.1.113883.3.989.2.1.1.19" codeSystemVersion="1.1" displayName="indication"/> <value xsi:type="CE" code="G.k.7.r.2b" codeSystem="2.16.840.1.113883.6.163" codeSystemVersion=  $''$ G.k.7.r.2a">  $\langle -6. \kappa. 7. \rota. 2a: MedDRA Version for Indication #1-2 -\rangle$  $\langle -6, k.7, r.2b:$  Indication (MedDRA code) #1-2 --> <originalText>G.k.7.r.1</originalText>  $\langle -6. \kappa.7. r.1:$  Indication as Reported by the Primary Source #1-2 -->  $\langle$ /value> <performer typeCode="PRF"> <assignedEntity classCode="ASSIGNED"> <code code="3" codeSystem="2.16.840.1.113883.3.989.2.1.1.21" codeSystemVersion="1.0" displayName="sourceReporter"/> </assignedEntity>  $\langle$ /performer $\rangle$ </observation>  $\langle$ /inboundRelationship> <inboundRelationship typeCode="CAUS"> <act classCode="ACT" moodCode="EVN"> <code code="G.k.8" codeSystem="2.16.840.1.113883.3.989.2.1.1.15" codeSystemVersion="2.0"/>  $\langle$  !-- G.k.8: Action(s) Taken with Drug #1  $\Rightarrow$  $\langle$ /act $\rangle$  $\langle$ /inboundRelationship>  $\langle$ /substanceAdministration $\rangle$ </component>  $\langle -6. \text{k} \text{ Drug(s)}$  Information (repeat as necessary) #2 --> <component typeCode="COMP"> <substanceAdministration classCode="SBADM" moodCode="EVN">  $\langle$ id root="68d6f5ce-3b3b-45c7-92dd-69e06730c3a9"/> <consumable typeCode="CSM">  $\langle$ instanceOfKind classCode="INST"> <kindOfProduct classCode="MMAT" determinerCode="KIND"> <code code="G.k.2.1.2b" codeSystem="TBD-PhPID" codeSystemVersion="G.k.2.1.2a"/>  $\langle -6.4.2.1.2a: PhPID Version Date / Number #2 ->\rangle$  $\langle -6, k.2, 1.2b: Pharmacential Product Identifier (PhPID) #2 ->$  $\langle$ name $\rangle$ G.k. 2.2 $\langle$ /name $\rangle$  $\langle -16, 2.2:$  Medicinal Product Name as Reported by the Primary Source #2  $\rightarrow$  $\langle$ asManufacturedProduct classCode="MANU"> <subjectOf typeCode="SBJ"> <approval classCode="CNTRCT" moodCode="EVN">  $\langle$ id extension="G.k.3.1" root="2.16.840.1.113883.3.989.2.1.3.4"/>  $\langle$ !-- G.k.3.1: Authorisation / Application Number #2 --> <holder typeCode="HLD"> <role classCode="HLD"> <playingOrganization classCode="ORG" determinerCode="INSTANCE">  $\langle$ name $\rangle$ G.k. 3.3 $\langle$ /name $\rangle$  $\langle -6. \text{k. } 3.3 \rangle$ : Name of Holder / Applicant #2  $\rightarrow$ </playingOrganization>  $\langle$ /role $\rangle$  $\langle$ /holder>  $\langle$ author typeCode="AUT">

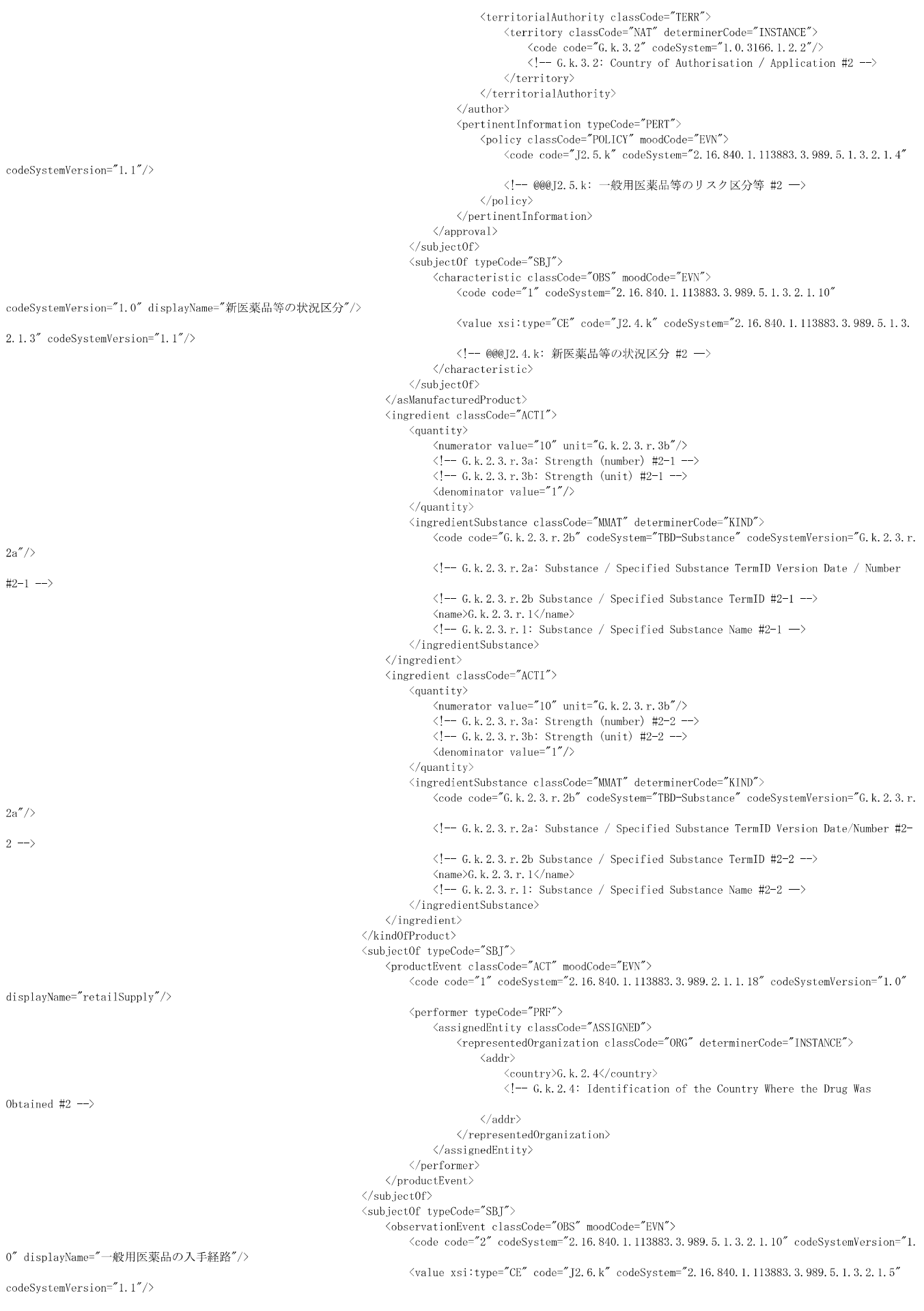

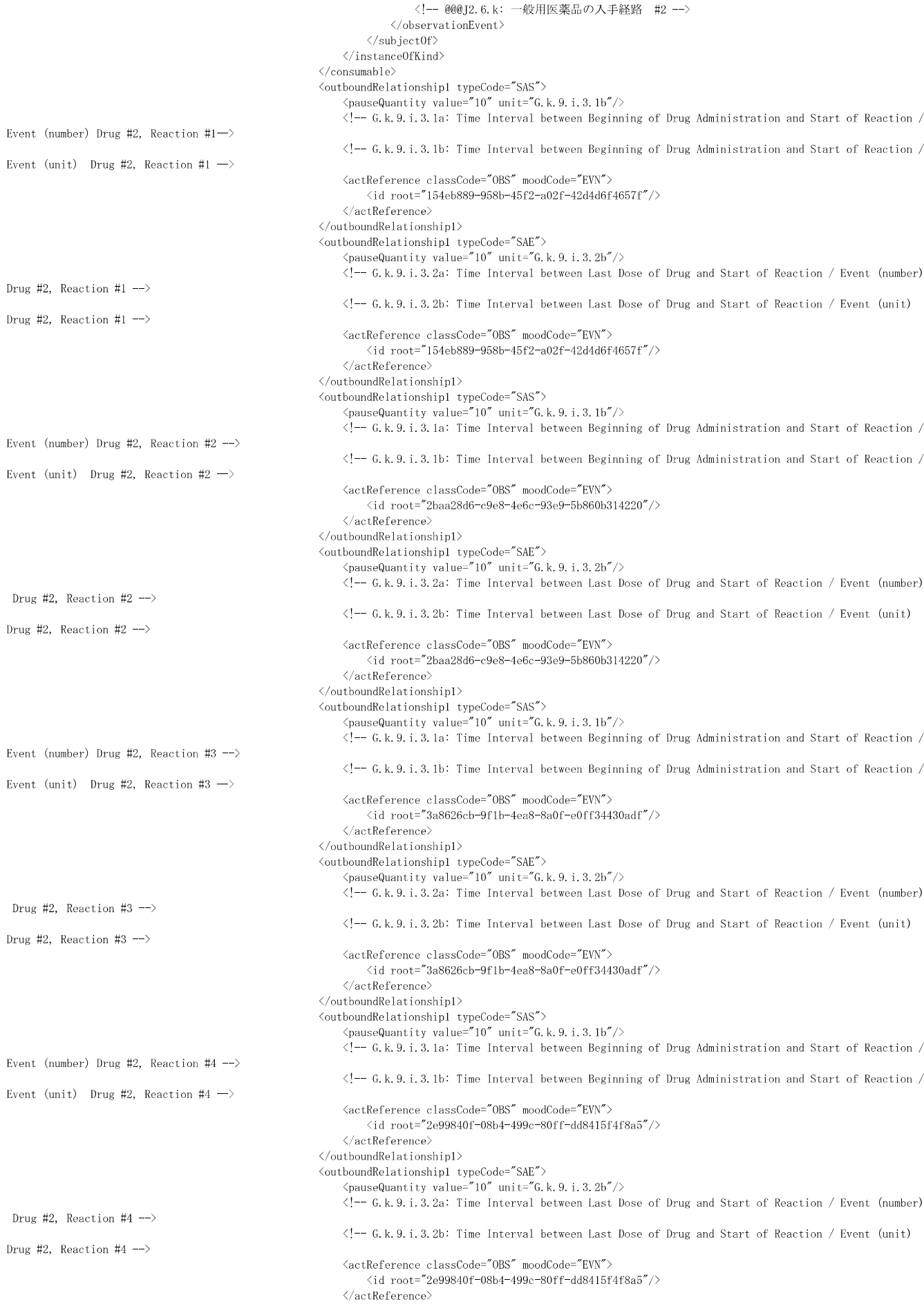

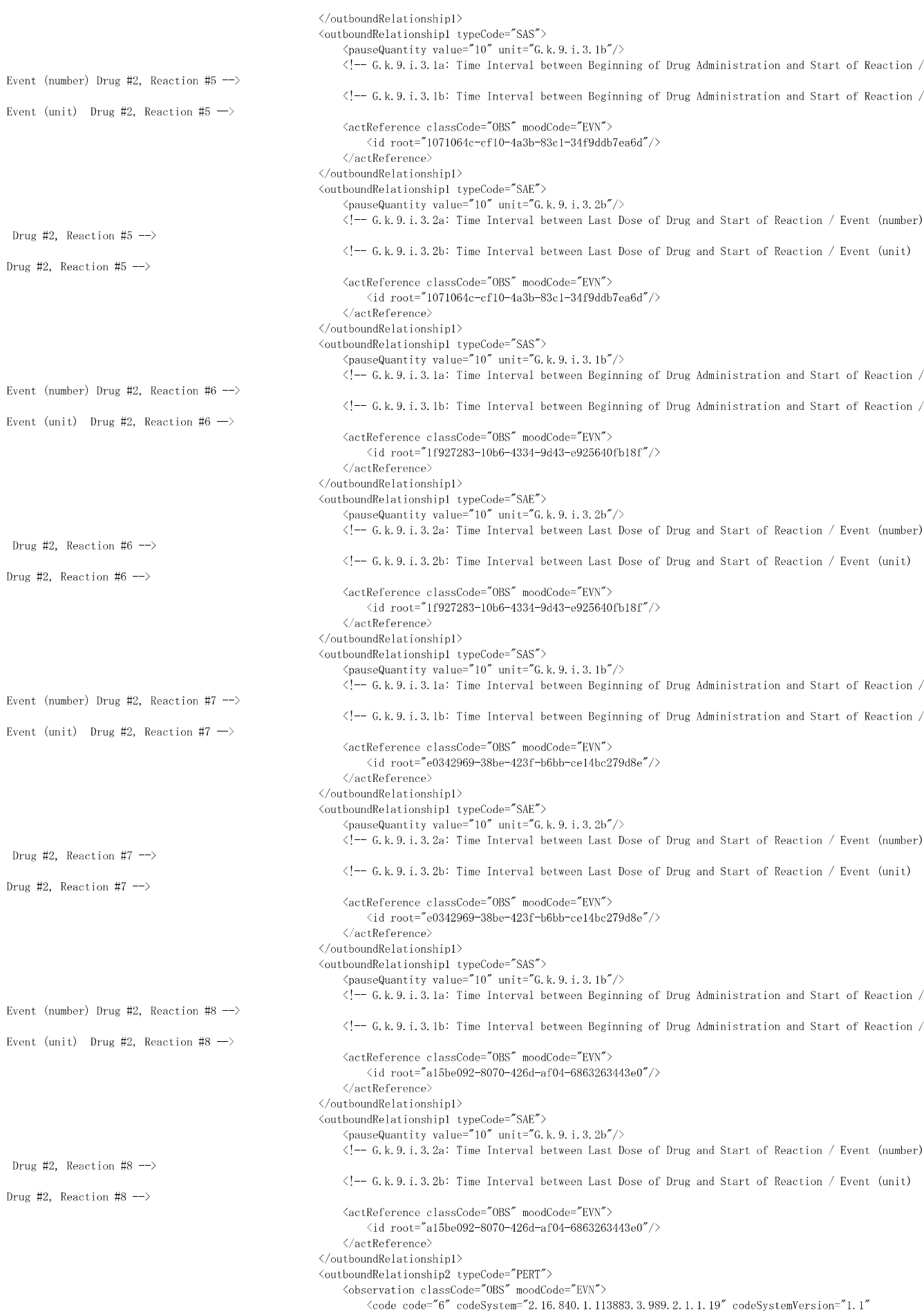

 $\label{eq:1} \langle {\tt value\ xsi:type="BL''\ value="true''} \rangle$  $\langle$  -- G.k.2.5: Investigational Product Blinded #2 -- > </observation> </outboundRelationship2> <outboundRelationship2 typeCode="COMP">  $\langle -6, k, 4, r :$  Dosage and Relevant Information (repeat as necessary) #2-1 --> <substanceAdministration classCode="SBADM" moodCode="EVN">  $\langle$ text $\rangle$ G.k.4.r.8 $\langle$ /text $\rangle$  $\langle -6, k, 4, r, 8;$  Dosage Text #2-1 -->  $\langle$ effectiveTime xsi:type="IVL\_TS">  $\frac{1}{\sqrt{2}}$  (low value="20090101"/>  $\langle -6, k, 4, r, 4 \rangle$  Date and Time of Start of Drug #2-1  $\rightarrow$  $\frac{1}{2}$  \high value="20090101"/>  $\langle -6, k, 4, r, 5 \rangle$  Date and Time of Last Administration #2-1  $\rightarrow$  $\langle$ /effectiveTime $\rangle$ <routeCode code="G.k.4.r.10.2b" codeSystem="2.16.840.1.113883.3.989.2.1.1.14" codeSystemVersion="G.k.4.r.10.2a">  $\langle -6. \, k.4. \, r. 10.2a$ : Route of Administration TermID Version Date / Number #2-1 -->  $\langle -6, k, 4, r, 10, 2b \rangle$ : Route of Administration TermID #2-1 -->  $\langle$ originalText $\geq$ G.k.4.r.10.1 $\langle$ /originalText $\rangle$  $\langle -6. \text{k.4.r.10.1}:$  Route of Administration (free text) #2-1 -->  $\langle$ /routeCode>  $\langle$ doseQuantity value="10" unit="G.k.4.r.1b"/>  $\langle -6. \text{k. } 4. \text{r.} 1a \text{ Bose (number) } #2-1 \rightarrow$  $\left(-\frac{1}{2}-6, k, 4, r, 16: \text{Dose (unit)} \#2-1 \right)$ <consumable typeCode="CSM"> <instanceOfKind classCode="INST"> <productInstanceInstance classCode="MMAT" determinerCode="INSTANCE"> <lotNumberText>G.k.4.r.7</lotNumberText>  $\langle$  =- G.k.4 r.7: Batch / Lot Number #2-1 --> </productInstanceInstance> <kindOfProduct classCode="MMAT" determinerCode="KIND"> <formCode code="G.k.4.r.9.2b" codeSystem="TBD-DoseForm" codeSystemVersion="G.k.4. r.9.2a">  $\langle$ !-- G.k.4.r.9.2a: Pharmaceutical Dose Form TermID Version Date / Number #2-1 -->  $\langle$ !-- G.k.4.r.9.2b: Pharmaceutical Dose Form TermID #2-1 -->  $\langle$ originalText $\rangle$ G.k.4.r.9.1 $\langle$ /originalText $\rangle$  $\langle$ !-- G.k.4.r.9.1: Pharmaceutical Dose Form (free text) #2-1 --> </formCode>  $\langle$ /kindOfProduct> </instanceOfKind>  $\langle$ /consumable> <inboundRelationship typeCode="REFR"> <observation classCode="OBS" moodCode="EVN"> <code code="28" codeSystem="2.16.840.1.113883.3.989.2.1.1.19" codeSystemVersion="1.1" displayName="parentRouteOfAdministration"/> <value xsi:type="CE" code="G.k.4.r.11.2b" codeSystem="2.16.840.1.113883.3.989.2.1.1. 14" codeSystemVersion="G.k.4.r.11.2a"> <!-- G.k.4.r.11.2a: Parent Route of Administration TermID Version Date / Number  $#2-1$   $-$ >  $\langle$ !-- G.k.4.r.11.2b: Parent Route of Administration TermID #2-1 --> <originalText>G.k.4.r.11.1</originalText>  $\langle -6, k, 4, r, 11, 1:$  Parent Route of Administration (free text) #2-1 -->  $\langle$ /value> </observation> </inboundRelationship>  $\langle$ /substanceAdministration> </outboundRelationship2> <outboundRelationship2 typeCode="COMP">  $\langle$ !-- G.k.4.r: Dosage and Relevant Information (repeat as necessary) #2-2 --> <substanceAdministration classCode="SBADM" moodCode="EVN">  $\langle$ text $\rangle$ G.k. 4.r.8 $\langle$ /text $\rangle$  $\langle -6, k.4, r.8:$  Dosage Text #2-2 --> <effectiveTime xsi:type="IVL\_TS">  $\frac{1}{\sqrt{2}}$   $\frac{1}{\sqrt{2}}$   $\frac{1}{\sqrt{2}}$  $\langle -6.4.4.7.4:$  Date and Time of Start of Drug #2-2  $\rightarrow$  $\langle$ width value="4" unit="6.k.4.r.6b"/>  $\leq$   $-$  G.k.4.r.6a: Duration of Drug Administration (number) #2-2 -->  $\langle -6.$  k.4.r.6b: Duration of Drug Administration (unit) #2-2  $\rightarrow$  $\langle$ /effectiveTime> <routeCode code="G.k.4.r.10.2b" codeSystem="2.16.840.1.113883.3.989.2.1.1.14" codeSystemVersion="G.k.4.r.10.2a">  $\langle -16. \, \text{k.} \, 4. \, \text{r.} \, 10. \, 2\text{a}:$  Route of Administration TermID Version Date / Number #2-2 --> <!-- G.k.4.r.10.2b: Route of Administration TermID #2-2 --> <originalText>G.k.4.r.10.1</originalText>  $\langle -6.4.4.7.10.1:$  Route of Administration (free text) #2-2 -->  $\langle$ routeCode>  $\langle$ doseQuantity value="10" unit="G.k.4.r.1b"/>  $\langle$  -- G.k.4.r.1a Dose (number) #2-2  $\rightarrow$  $\langle -6. \, k.4. \, r. 1b: Does (unit) +2-2 \rightarrow$ <consumable typeCode="CSM"> <instanceOfKind classCode="INST">

<productInstanceInstance classCode="MMAT" determinerCode="INSTANCE">  $\langle\text{lotNumberText}\rangle$ G.k.4.r.7 $\langle\text{/lotNumberText}\rangle$  $\langle$  -- G.k.4.r.7: Batch / Lot Number #2-2 -->  $\langle$ /productInstanceInstance $\rangle$ <kindOfProduct classCode="MMAT" determinerCode="KIND"> <formCode code="G.k.4.r.9.2b" codeSystem="TBD-DoseForm" codeSystemVersion="G.k.4. r.9.2a">  $\zeta$ -- G.k.4 r.9.2a: Pharmaceutical Dose Form TermID Version Date / Number #2-2 -->  $\langle -6, k, 4, r, 9, 2b;$  Pharmaceutical Dose Form TermID #2-2  $\rightarrow$  $\langle$ originalText $\rangle$ G.k.4.r.9.1 $\langle$ /originalText $\rangle$  $\langle$  -- G.k.4.r.9.1: Pharmaceutical Dose Form (free text) #2-2 --> </formCode> </kindOfProduct> </instanceOfKind>  $\langle$ /consumable> <inboundRelationship typeCode="REFR"> <observation classCode="OBS" moodCode="EVN"> <code code="28" codeSystem="2.16.840.1.113883.3.989.2.1.1.19" codeSystemVersion="1.1" displayName="parentRouteOfAdministration"/>  $\forall$ value xsi:type="CE" code="G.k.4.r.11.2b" codeSystem="2.16.840.1.113883.3.989.2.1.1.  $14''$  codeSystemVersion="G k 4 r 11.2a"> <!-- G.k.4.r.11.2a: Parent Route of Administration TermID Version Date / Number  $#2-2$  -->  $\langle$ 1-- G.k.4.r.11.2b: Parent Route of Administration TermID #2-2  $\rightarrow$ <originalText>G.k.4.r.11.1</originalText>  $\langle$ !-- G.k.4.r.11.1: Parent Route of Administration (free text) #2-2 -->  $\langle \sqrt{\mathrm{value}} \rangle$ </observation> </inboundRelationship> </substanceAdministration> </outboundRelationship2> <outboundRelationship2 typeCode="COMP">  $\langle$ !-- G.k.4.r: Dosage and Relevant Information (repeat as necessary) #2-3 --> <substanceAdministration classCode="SBADM" moodCode="EVN">  $\langle \text{text>}G.k.4. r. 8 \langle \text{text}} \rangle$  $\langle$  -- G.k.4.r.8: Dosage Text #2-3 --> <effectiveTime xsi:type="IVL\_TS">  $\frac{m}{\sqrt{2}}$  width value="4" unit="6.k.4.r.6b"/>  $\langle -6, k, 4, r, 6a:$  Duration of Drug Administration (number) #2-3 -->  $\langle -6.4.4.7.6b:$  Duration of Drug Administration (unit) #2-3  $\rightarrow$  $\langle$ high value="20090101"/>  $\langle -6.$  k.4.r.5: Date and Time of Last Administration #2-3  $\rightarrow$  $\langle$ /effectiveTime> <routeCode code="G.k.4.r.10.2b" codeSystem="2.16.840.1.113883.3.989.2.1.1.14" codeSystemVersion="G.k.4.r.10.2a">  $\langle -16, k.4, r.10, 2a:$  Route of Administration TermID Version Date / Number #2-3 -->  $\langle -6, k, 4, r, 10, 2b:$  Route of Administration TermID #2-3 --> <originalText>G.k.4.r.10.1</originalText>  $\langle -6, k, 4, r, 10, 1:$  Route of Administration (free text) #2-3 --> </routeCode>  $\langle$  doseQuantity value="10" unit="G.k.4.r.1b"/>  $\langle$  -- G.k.4.r.1a Dose (number) #2-3 -->  $\langle$  -- G.k.4.r.1b: Dose (unit) #2-3 --> <consumable typeCode="CSM">  $\langle$ instanceOfKind classCode="INST"> <productInstanceInstance classCode="MMAT" determinerCode="INSTANCE"> <lotNumberText>G.k.4.r.7</lotNumberText>  $\langle$  !-- G.k.4.r.7: Batch / Lot Number #2-3 -->  $\langle$ /productInstanceInstance> <kindOfProduct classCode="MMAT" determinerCode="KIND"> <formCode code="G.k.4.r.9.2b" codeSystem="TBD-DoseForm" codeSystemVersion="G.k.4. r. 9. 2a" $>$  $\langle -6, k, 4, r, 9, 2a: Pharmaceutical Bose Form TermID Version Date / Number #2-3$ -->  $\langle$ !-- G.k.4.r.9.2b: Pharmaceutical Dose Form TermID #2-3 -->  $\langle$ originalText $\rangle$ G.k.4.r.9.1 $\langle$ /originalText $\rangle$  $\langle -6. \, k.4. \, r.9.1$ : Pharmaceutical Dose Form (free text) #2-3 -->  $\langle$ /formCode>  $\langle$ /kindOfProduct>  $\langle$ /instanceOfKind>  $\langle$ /consumable> <inboundRelationship typeCode="REFR"> <observation classCode="OBS" moodCode="EVN"> <code code="28" codeSystem="2.16.840.1.113883.3.989.2.1.1.19" codeSystemVersion="1.1" displayName="parentRouteOfAdministration"/> <value xsi:type="CE" code="G.k.4.r.11.2b" codeSystem="2.16.840.1.113883.3.989.2.1.1. 14" codeSystemVersion="G.k.4.r.11.2a"> <!-- G.k.4.r.11.2a: Parent Route of Administration TermID Version Date / Number  $#2-3$   $-$ >  $\langle -6. \, k.4. \, r. 11.2b$ : Parent Route of Administration TermID #2-3 -->  $\langle$ originalText $\rangle$ G.k.4.r.11.1 $\langle$ /originalText $\rangle$  $\langle -6, k, 4, r, 11, 1:$  Parent Route of Administration (free text) #2-3 -->  $\langle /value \rangle$ 

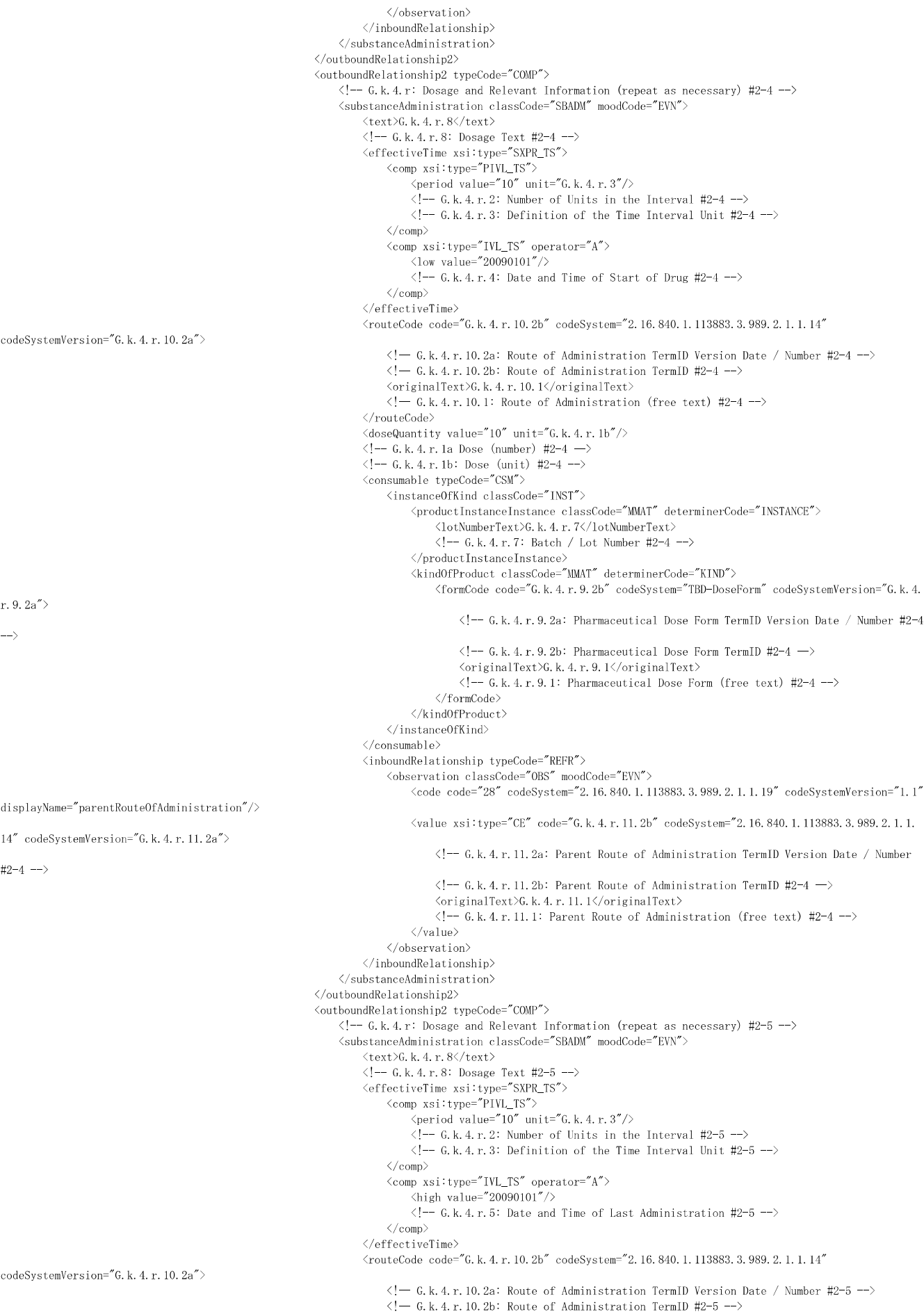

- 38 -

 $\langle$ originalText $\rangle$ G.k.4.r.10.1 $\langle$ /originalText $\rangle$  $\langle -6. \text{k. } 4. \text{r. } 10.1$ : Route of Administration (free text) #2-5 --> </routeCode>  $\langle$ doseQuantity value="10" unit="G.k.4.r.1b"/>  $\langle$ !-- G.k.4.r.1a Dose (number) #2-5 -->  $\langle$  -- G.k.4.r.1b: Dose (unit) #2-5 --> <consumable typeCode="CSM"> <instanceOfKind classCode="INST">  $\Diamond$ productInstanceInstance classCode="MMAT" determinerCode="INSTANCE"> <lotNumberText>G.k.4.r.7</lotNumberText>  $\langle$  -- G.k.4.r.7: Batch / Lot Number #2-5 -->  $\langle$ /nroductInstanceInstance $\rangle$ <kindOfProduct classCode="MMAT" determinerCode="KIND"> <formCode code="G.k.4.r.9.2b" codeSystem="TBD-DoseForm" codeSystemVersion="G.k.4. r.9.2a">  $\langle$ !-- G.k.4.r.9.2a: Pharmaceutical Dose Form TermID Version Date / Number #2-5 -->  $\langle$  -- G.k.4 r.9.2b: Pharmaceutical Dose Form TermID #2-5  $\rightarrow$  $\langle$ originalText $\rangle$ G.k.4.r.9.1 $\langle$ /originalText $\rangle$  $\langle$  -- G.k.4.r.9.1: Pharmaceutical Dose Form (free text) #2-5 --> </formCode> </kindOfProduct> </instanceOfKind> </consumable> <inboundRelationship typeCode="REFR"> <observation classCode="OBS" moodCode="EVN"> <code code="28" codeSystem="2.16.840.1.113883.3.989.2.1.1.19" codeSystemVersion="1.1" displayName="parentRouteOfAdministration"/> <value xsi:type="CE" code="G.k.4.r.11.2b" codeSystem="2.16.840.1.113883.3.989.2.1.1. 14" codeSystemVersion="G.k.4.r.11.2a">  $\zeta$  = G.k.4.r.11.2a: Parent Route of Administration TermID Version Date / Number #2-5  $\longrightarrow$  $\langle -6, k, 4, r, 11, 2b:$  Parent Route of Administration TermID #2-5  $\rightarrow$  $\langle$ originalText $\rangle$ G.k.4.r.11.1 $\langle$ /originalText $\rangle$  $\langle$ !-- G.k.4.r.11.1: Parent Route of Administration (free text) #2-5 -->  $\langle \sqrt{x}$ alue $\rangle$ </observation> </inboundRelationship> </substanceAdministration>  $\langle$ /outboundRelationship2> <outboundRelationship2 typeCode="COMP">  $\langle$ !-- G.k.4.r: Dosage and Relevant Information (repeat as necessary) #2-6 --> <substanceAdministration classCode="SBADM" moodCode="EVN">  $\langle \text{text>}G.k.4. r. 8\langle \text{text>}$  $\langle$  !-- G.k. 4.r.8: Dosage Text #2-6 --> <effectiveTime xsi:type="SXPR\_TS"> <comp xsi:type="PIVL\_TS">  $\overline{\text{Period}}$  value="10" unit="G.k.4.r.3"/>  $\langle$ !-- G.k.4.r.2: Number of Units in the Interval #2-6 -->  $\langle$  -- G.k.4.r.3: Definition of the Time Interval Unit #2-6 -->  $\langle$ /comp $\rangle$ <comp xsi:type="IVL\_TS" operator="A">  $\frac{m}{\sinh(\theta)}$  value="4" unit="6, k, 4, r, 6b"/>  $\langle -6, k, 4, r, 6a \rangle$ : Duration of Drug Administration (number) #2-6 -->  $\langle$ !-- G.k.4.r.6b: Duration of Drug Administration (unit) #2-6 -->  $\langle$ /comp $\rangle$  $\langle$ /effectiveTime> <routeCode code="G.k.4.r.10.2b" codeSystem="2.16.840.1.113883.3.989.2.1.1.14" codeSystemVersion="G.k.4.r.10.2a">  $\langle -6.4.4.7.10.2a$ : Route of Administration TermID Version Date / Number #2-6 -->  $\langle -6.4.4.1.10.2b$ : Route of Administration TermID #2-6 - $\langle$ originalText $\rangle$ G.k.4.r.10.1 $\langle$ /originalText $\rangle$  $\langle -6.4.4.7.10.1:$  Route of Administration (free text) #2-6 -->  $\langle$ /routeCode $\rangle$  $\langle$ doseQuantity value="10" unit="G.k.4.r.1b"/>  $\langle$ !-- G.k.4.r.1a Dose (number) #2-6 -- $\langle$  -- G.k.4.r.1b: Dose (unit) #2-6 --> <consumable typeCode="CSM">  $\langle$ instanceOfKind classCode="INST"> <productInstanceInstance classCode="MMAT" determinerCode="INSTANCE"> <lotNumberText>G.k.4.r.7</lotNumberText>  $\langle$  !-- G.k.4.r.7: Batch / Lot Number #2-6 -->  $\langle$ /productInstanceInstance> <kindOfProduct classCode="MMAT" determinerCode="KIND"> <formCode code="G.k.4.r.9.2b" codeSystem="TBD-DoseForm" codeSystemVersion="G.k.4. r.9.2a">  $\langle -6, k.4, r.9.2a: Pharmaceutical Bose Form TermID Version Date / Number #2-6$  $\overline{\phantom{a}}$  $\langle$  !-- G.k.4.r.9.2b: Pharmaceutical Dose Form TermID #2-6 --> <originalText>G.k.4.r.9.1</originalText>  $\langle -6. k. 4. r. 9. 1: Pharmacautical Bose Form (free text) #2-6 -- \rangle$  $\langle$ /formCode> </kindOfProduct>  $\langle$ /instanceOfKind>

 $\langle$ /consumable> <inboundRelationship typeCode="REFR"> <observation classCode="OBS" moodCode="EVN"> <code code="28" codeSystem="2.16.840.1.113883.3.989.2.1.1.19" codeSystemVersion="1.1" displayName="parentRouteOfAdministration"/> <value xsi:type="CE" code="G.k.4.r.11.2b" codeSystem="2.16.840.1.113883.3.989.2.1.1. 14" codeSystemVersion="G.k.4.r.11.2a"> <!-- G.k.4.r.11.2a: Parent Route of Administration TermID Version Date / Number  $\sharp 2-6$   $\longrightarrow$  $\langle$ 1-- G.k.4.r.11.2b: Parent Route of Administration TermID #2-6 -->  $\langle$ originalText $\rangle$ G.k.4.r.11.1 $\langle$ /originalText $\rangle$  $\langle$  -- G.k.4.r.11.1: Parent Route of Administration (free text) #2-6 -->  $\langle$ /value> </observation> </inboundRelationship> </substanceAdministration> </outboundRelationship2> <outboundRelationship2 typeCode="COMP">  $\langle$ !-- G.k.4.r: Dosage and Relevant Information (repeat as necessary) #2-7 --> <substanceAdministration classCode="SBADM" moodCode="EVN">  $\langle \text{text>}G.k.4. r.8 \langle \text{text>}$  $\langle$  -- G.k.4.r.8: Dosage Text #2-7 --> <effectiveTime xsi:type="PIVL\_TS">  $\langle$ period value="10" unit="G.k.4.r.3"/>  $\langle -6. \kappa.4. \text{r.2: Number of Units in the Interval #2-7 --} \rangle$  $\langle -6.$  k.4.r.3: Definition of the Time Interval Unit #2-7  $\rightarrow$ </effectiveTime> <routeCode code="G.k.4.r.10.2b" codeSystem="2.16.840.1.113883.3.989.2.1.1.14" codeSystemVersion="G.k.4.r.10.2a">  $\langle -6.4.4.1.10.2a$ : Route of Administration TermID Version Date / Number #2-7 -->  $\langle -6, k, 4, r, 10, 2b:$  Route of Administration TermID #2-7 -->  $\langle$ originalText $\rangle$ G.k.4.r.10.1 $\langle$ /originalText $\rangle$  $\langle -6.4.4.1.10.1:$  Route of Administration (free text) #2-7 -->  $\langle$ /routeCode $\rangle$  $\langle$ doseQuantity value="10" unit="G.k.4.r.1b"/>  $\langle$  -- G.k.4.r.1a Dose (number) #2-7 -->  $\langle$  !-- G.k. 4.r. 1b: Dose (unit) #2-7 --> <consumable typeCode="CSM"> <instanceOfKind classCode="INST"> <productInstanceInstance classCode="MMAT" determinerCode="INSTANCE"> <lotNumberText>G.k.4.r.7</lotNumberText>  $\langle$  !-- G.k.4.r.7: Batch / Lot Number #2-7 --> </productInstanceInstance> <kindOfProduct classCode="MMAT" determinerCode="KIND"> <formCode code="G.k.4.r.9.2b" codeSystem="TBD-DoseForm" codeSystemVersion="G.k.4. r.9.2a">  $\langle$ !-- G.k.4.r.9.2a: Pharmaceutical Dose Form TermID Version Date / Number #2-7 -->  $\langle -6, k, 4, r, 9, 2b: Pharmacential Bose Form TermID #2-7 -\rangle$  $\langle$ originalText $\rangle$ G.k.4.r.9.1 $\langle$ /originalText $\rangle$  $\langle -6, k, 4, r, 9, 1: Pharma**cutical** Does Form (free text) #2-7 -\rangle$ </formCode> </kindOfProduct>  $\langle$ /instanceOfKind>  $\langle$ /consumable> <inboundRelationship typeCode="REFR"> <observation classCode="OBS" moodCode="EVN"> <code code="28" codeSystem="2.16.840.1.113883.3.989.2.1.1.19" codeSystemVersion="1.1" displayName="parentRouteOfAdministration"/> <value xsi:type="CE" code="G.k.4.r.11.2b" codeSystem="2.16.840.1.113883.3.989.2.1.1. 14" codeSystemVersion="G.k.4.r.11.2a"> <!-- G.k.4.r.11.2a: Parent Route of Administration TermID Version Date / Number  $\sharp 2-7$  -->  $\langle -6. \, k.4. \, r. 11.2b$ : Parent Route of Administration TermID #2-7  $\rightarrow$ <originalText>G.k.4.r.11.1</originalText>  $\langle$  -- G.k.4.r.11.1: Parent Route of Administration (free text) #2-7 -->  $\langle /value \rangle$ </observation>  $\langle$ /inboundRelationship>  $\langle$ /substanceAdministration>  $\langle$ /outboundRelationship2> <outboundRelationship2 typeCode="COMP">  $\langle -6, k, 4, r \rangle$  Dosage and Relevant Information (repeat as necessary) #2-8 --> <substanceAdministration classCode="SBADM" moodCode="EVN">  $\langle \text{text>}G.k.4. r. 8\langle \text{text>}$  $\langle -6. \text{k. } 4. \text{r. } 8$ : Dosage Text #2-8 -->  $\langle$ effectiveTime xsi:type="IVL\_TS">  $\langle$ low value="20090101"/>  $\langle -6. \text{k. } 4. \text{r. } 4 \rangle$ : Date and Time of Start of Drug #2-8  $\rightarrow$ </effectiveTime> <routeCode code="G.k.4.r.10.2b" codeSystem="2.16.840.1.113883.3.989.2.1.1.14" codeSystemVersion="G.k.4.r.10.2a">  $\langle -1, 6, 4, 4, r, 10, 2a \rangle$ : Route of Administration TermID Version Date / Number #2-8 -->  $\langle -6. k.4. r. 10.2b:$  Route of Administration TermID #2-8 -->

 $\langle$ originalText $\rangle$ G.k.4.r.10.1 $\langle$ /originalText $\rangle$  $\langle -6.$ k.4.r.10.1: Route of Administration (free text) #2-8 --> </routeCode>  $\langle$ doseQuantity value="10" unit="G.k.4.r.1b"/>  $\langle$ !-- G.k.4.r.1a Dose (number) #2-8 -->  $\langle$  -- G.k.4.r.1b: Dose (unit) #2-8 -->  $\langle \text{consumable typeCode} \text{-} \text{"CSM"} \rangle$  $\verb| >$  $\Diamond$ productInstanceInstance classCode="MMAT" determinerCode="INSTANCE"> <lotNumberText>G.k.4.r.7</lotNumberText>  $\langle$  -- G.k.4.r.7: Batch / Lot Number #2-8 -->  $\langle$ /nroductInstanceInstance $\rangle$ <kindOfProduct classCode="MMAT" determinerCode="KIND"> <formCode code="G.k.4.r.9.2b" codeSystem="TBD-DoseForm" codeSystemVersion="G.k.4. r.9.2a">  $\langle$ !-- G.k.4.r.9.2a: Pharmaceutical Dose Form TermID Version Date / Number #2-8 -->  $\langle$  !-- G.k.4.r.9.2b: Pharmaceutical Dose Form TermID #2-8  $\rightarrow$ <originalText>G.k.4.r.9.1</originalText>  $\langle$  -- G.k.4.r.9.1: Pharmaceutical Dose Form (free text) #2-8 --> </formCode> </kindOfProduct> </instanceOfKind>  $\langle$ /consumable>  $\langle$ inboundRelationship typeCode="REFR"> <observation classCode="OBS" moodCode="EVN"> <code code="28" codeSystem="2.16.840.1.113883.3.989.2.1.1.19" codeSystemVersion="1.1" displayName="parentRouteOfAdministration"/> <value xsi:type="CE" code="G.k.4.r.11.2b" codeSystem="2.16.840.1.113883.3.989.2.1.1.  $14''$  codeSystemVersion="G k 4 r.11.2a">  $\zeta$ <sup>1</sup> -- G.k.4.r.11.2a: Parent Route of Administration TermID Version Date / Number  $#2-8$   $-$ >  $\langle$ !-- G.k.4.r.11.2b: Parent Route of Administration TermID #2-8 -->  $\langle$ originalText $\rangle$ G.k.4.r.11.1 $\langle$ /originalText $\rangle$  $\langle -6, k, 4, r, 11, 1:$  Parent Route of Administration (free text) #2-8 -->  $\langle \sqrt{x}$ alue $\rangle$ </observation> </inboundRelationship> </substanceAdministration>  $\langle$ /outboundRelationship2> <outboundRelationship2 typeCode="COMP">  $\langle$ !-- G.k.4.r: Dosage and Relevant Information (repeat as necessary) #2-9 --> <substanceAdministration classCode="SBADM" moodCode="EVN">  $\langle \text{text>}G.k.4. r. 8\langle \text{text>}$  $\langle$  !-- G.k. 4.r.8: Dosage Text #2-9 --> <effectiveTime xsi:type="IVL\_TS">  $\langle$ high value="20090101"/>  $\langle -6, k, 4, r, 5 \rangle$  Date and Time of Last Administration #2-9  $\rightarrow$ </effectiveTime> <routeCode code="G.k.4.r.10.2b" codeSystem="2.16.840.1.113883.3.989.2.1.1.14" codeSystemVersion="G.k.4.r.10.2a">  $\langle -16, k.4, r.10, 2a: Route of Administration TermID Version Date / Number #2-9 -\rangle$  $\langle -6, k, 4, r, 10, 2b:$  Route of Administration TermID #2-9 --> <originalText>G.k.4.r.10.1</originalText>  $\langle -6, k, 4, r, 10, 1:$  Route of Administration (free text) #2-9 -->  $\langle$ /routeCode $\rangle$  $\langle$ doseQuantity value="10" unit="G.k.4.r.1b"/>  $\langle$ !-- G.k.4.r.1a Dose (number) #2-9 -->  $\langle$ !-- G.k.4.r.1b: Dose (unit) #2-9 --> <consumable typeCode="CSM"> <instanceOfKind classCode="INST"> <productInstanceInstance classCode="MMAT" determinerCode="INSTANCE"> <lotNumberText>G.k.4.r.7</lotNumberText>  $\langle$  !-- G.k.4.r.7: Batch / Lot Number #2-9 --> </productInstanceInstance> <kindOfProduct classCode="MMAT" determinerCode="KIND"> <formCode code="G.k.4.r.9.2b" codeSystem="TBD-DoseForm" codeSystemVersion="G.k.4. r.9.2a">  $\langle$  -- G.k.4.r.9.2a: Pharmaceutical Dose Form TermID Version Date / Number #2-9 -->  $\langle -6. k. 4. r. 9. 2b: Pharmacential Bose Form TermID #2-9 -\rangle$ <originalText>G.k.4.r.9.1</originalText>  $\langle -6. \, k.4. \, r.9.1$ : Pharmaceutical Dose Form (free text) #2-9 -->  $\langle$ /formCode $\rangle$ </kindOfProduct>  $\langle\dot{\gamma}\rangle$ instanceOfKind> </consumable> <inboundRelationship typeCode="REFR"> <observation classCode="OBS" moodCode="EVN"> <code code="28" codeSystem="2.16.840.1.113883.3.989.2.1.1.19" codeSystemVersion="1.1" displayName="parentRouteOfAdministration"/>  $\langle$ value xsi:type="CE" code="G.k.4.r.11.2b" codeSystem="2.16.840.1.113883.3.989.2.1.1. 14" codeSystemVersion="G.k.4.r.11.2a"> <!-- G.k.4.r.11.2a: Parent Route of Administration TermID Version Date / Number  $-41 -$ 

 $\langle -6. \, k.4. \, r. 11.2b \rangle$ : Parent Route of Administration TermID #2-9 -->  $\label{eq:optimalText} $$\c{originalText}G. k. 4. r. 11.1  
\c{originalText}$  $\langle$  -- G.k.4.r.11.1: Parent Route of Administration (free text) #2-9 -->  $\langle$ /value> </observation>  $\langle$ /inboundRelationship> </substanceAdministration> </outboundRelationship2>  $\label{eq:1} $$\outboundRelationship2 typeCode="COMP">\n$  $\langle$ !-- G.k.4.r: Dosage and Relevant Information (repeat as necessary) #2-10 --> <substanceAdministration classCode="SBADM" moodCode="EVN">  $\langle$ text $\rangle$ G.k.4.r.8 $\langle$ /text $\rangle$  $\langle$ !-- G.k.4.r.8: Dosage Text #2-10 -->  $\leq$  ffectiveTime  $xsi:type = "IVL_TSS" >$  $\langle$ width value="4" unit="G.k.4.r.6b"/>  $\langle -6, k, 4, r, 6a:$  Duration of Drug Administration (number) #2-10  $\rightarrow$  $\langle -6.$ k.4.r.6b: Duration of Drug Administration (unit) #2-10 --> </effectiveTime> <routeCode code="G.k.4.r.10.2b" codeSystem="2.16.840.1.113883.3.989.2.1.1.14" codeSystemVersion="G.k.4.r.10.2a">  $\langle -16.4.4.4.1.10.2a:$  Route of Administration TermID Version Date / Number #2-10 -->  $\langle -6.4.4.7.10.2b:$  Route of Administration TermID #2-10 -->  $\langle$ originalText $\rangle$ G.k.4.r.10.1 $\langle$ /originalText $\rangle$  $\langle -6.4.4.7.10.1:$  Route of Administration (free text) #2-10  $\rightarrow$  $\langle$ /routeCode>  $\langle$ doseQuantity value="10" unit="G.k.4.r.1b"/>  $\langle$  -- G.k.4.r.1a Dose (number) #2-10 -->  $\langle$  -- G.k.4.r.1b: Dose (unit) #2-10 --> <consumable typeCode="CSM"> <instanceOfKind classCode="INST"> <productInstanceInstance classCode="MMAT" determinerCode="INSTANCE"> <lotNumberText>G.k.4.r.7</lotNumberText>  $\langle -6. \text{k. } 4. \text{r. } 7$ : Batch / Lot Number #2-10 --> </productInstanceInstance> <kindOfProduct classCode="MMAT" determinerCode="KIND"> <formCode code="G.k.4.r.9.2b" codeSystem="TBD-DoseForm" codeSystemVersion="G.k.4. r.9.2a">  $\langle$ !-- G.k.4.r.9.2a: Pharmaceutical Dose Form TermID Version Date / Number #2- $10 \rightarrow$  $\langle$ !-- G.k.4.r.9.2b: Pharmaceutical Dose Form TermID #2-10 -->  $\langle$ originalText $\rangle$ G.k.4.r.9.1 $\langle$ /originalText $\rangle$  $\langle -6, k, 4, r, 9, 1; Pharmacential$  Dose Form (free text) #2-10  $\rightarrow$ </formCode>  $\langle$ /kindOfProduct>  $\langle$ /instanceOfKind>  $\langle$ /consumable> <inboundRelationship typeCode="REFR"> <observation classCode="OBS" moodCode="EVN"> <code code="28" codeSystem="2.16.840.1.113883.3.989.2.1.1.19" codeSystemVersion="1.1" displayName="parentRouteOfAdministration"/> <value xsi:type="CE" code="G.k.4.r.11.2b" codeSystem="2.16.840.1.113883.3.989.2.1.1. 14" codeSystemVersion="G.k.4.r.11.2a"> <!-- G.k.4.r.11.2a: Parent Route of Administration TermID Version Date / Number #2-10  $\rightarrow$  $\langle$ !-- G.k.4.r.11.2b: Parent Route of Administration TermID #2-10 -->  $\langle$ originalText $\rangle$ G.k.4.r.11.1 $\langle$ /originalText $\rangle$  $\langle$ !-- G.k.4.r.11.1: Parent Route of Administration (free text) #2-10 -->  $\langle /value \rangle$  $\langle$ /observation> </inboundRelationship>  $\langle$ /substanceAdministration> </outboundRelationship2> <outboundRelationship2 typeCode="SUMM"> <observation classCode="OBS" moodCode="EVN"> <code code="14" codeSystem="2.16.840.1.113883.3.989.2.1.1.19" codeSystemVersion="1.1" displayName="cumulativeDoseToReaction"/> <value xsi:type="PQ" value="10" unit="G.k.5b"/>  $\langle$ !-- G.k.5a: Cumulative Dose to First Reaction (number) #2  $\rightarrow$ <!-- G.k.5b: Cumulative Dose to First Reaction (unit) #2 -->  $\langle$ /observation $\rangle$ </outboundRelationship2> <outboundRelationship2 typeCode="PERT"> <observation classCode="OBS" moodCode="EVN"> <code code="16" codeSystem="2.16.840.1.113883.3.989.2.1.1.19" codeSystemVersion="1.1" displayName="gestationPeriod"/>  $\langle$ value xsi:type="PQ" value="10" unit="G.k.6b"/>  $\langle$ !-- G.k.6a: Gestation Period at Time of Exposure (number) #2 -->  $\langle -6. \text{k.} 6b \rangle$ : Gestation Period at Time of Exposure (unit) #2 -- $\langle$ /observation $\rangle$  $\langle$ /outboundRelationship2> <outboundRelationship2 typeCode="PERT"> <observation classCode="OBS" moodCode="EVN">  $\langle \text{code code} = 31 \text{''} \text{codeSystem} = 72.16.840.1.113883.3.989.2.1.1.19 \text{''} \text{codeSystemVersion} = 71.1 \text{''}$ 

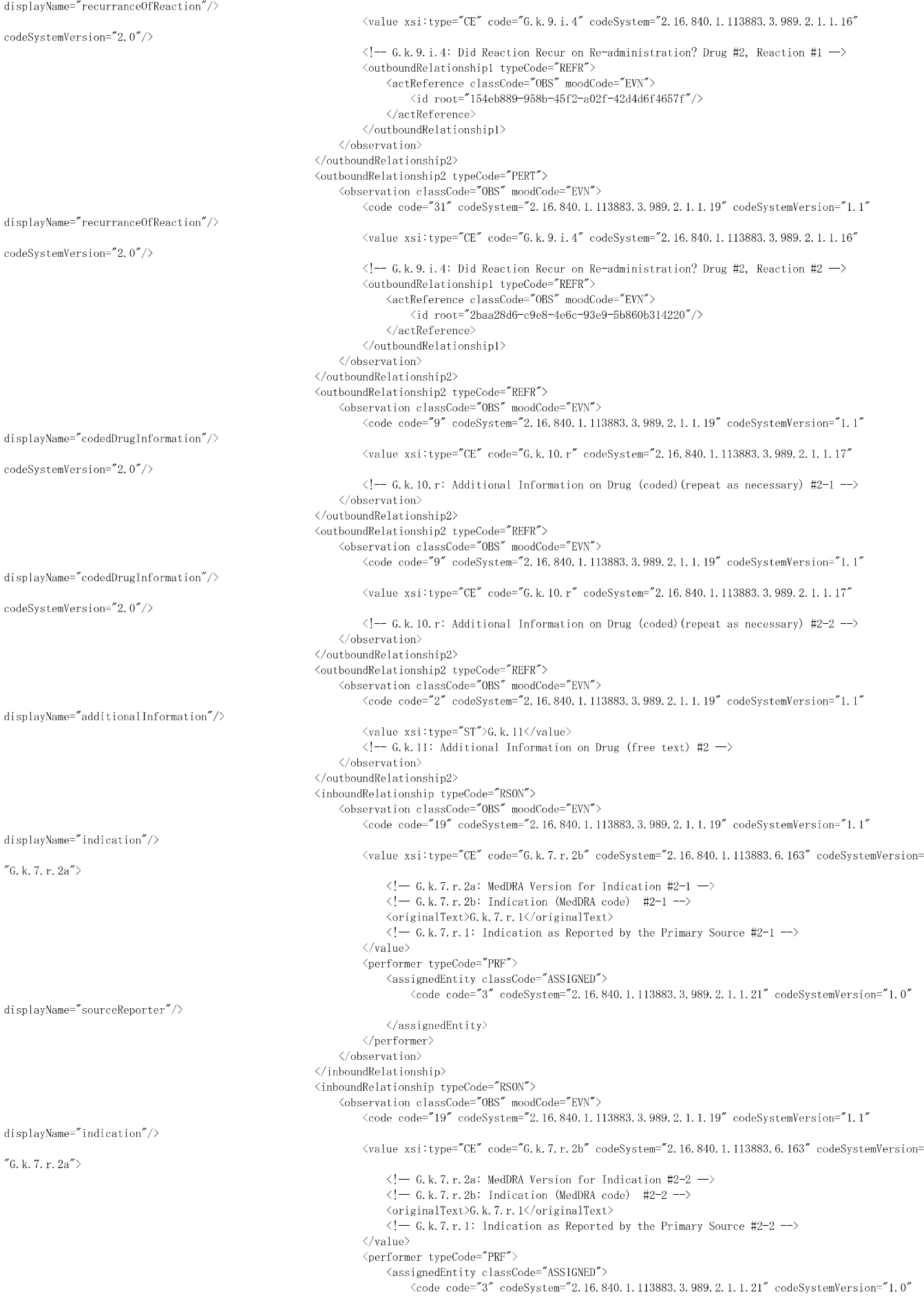

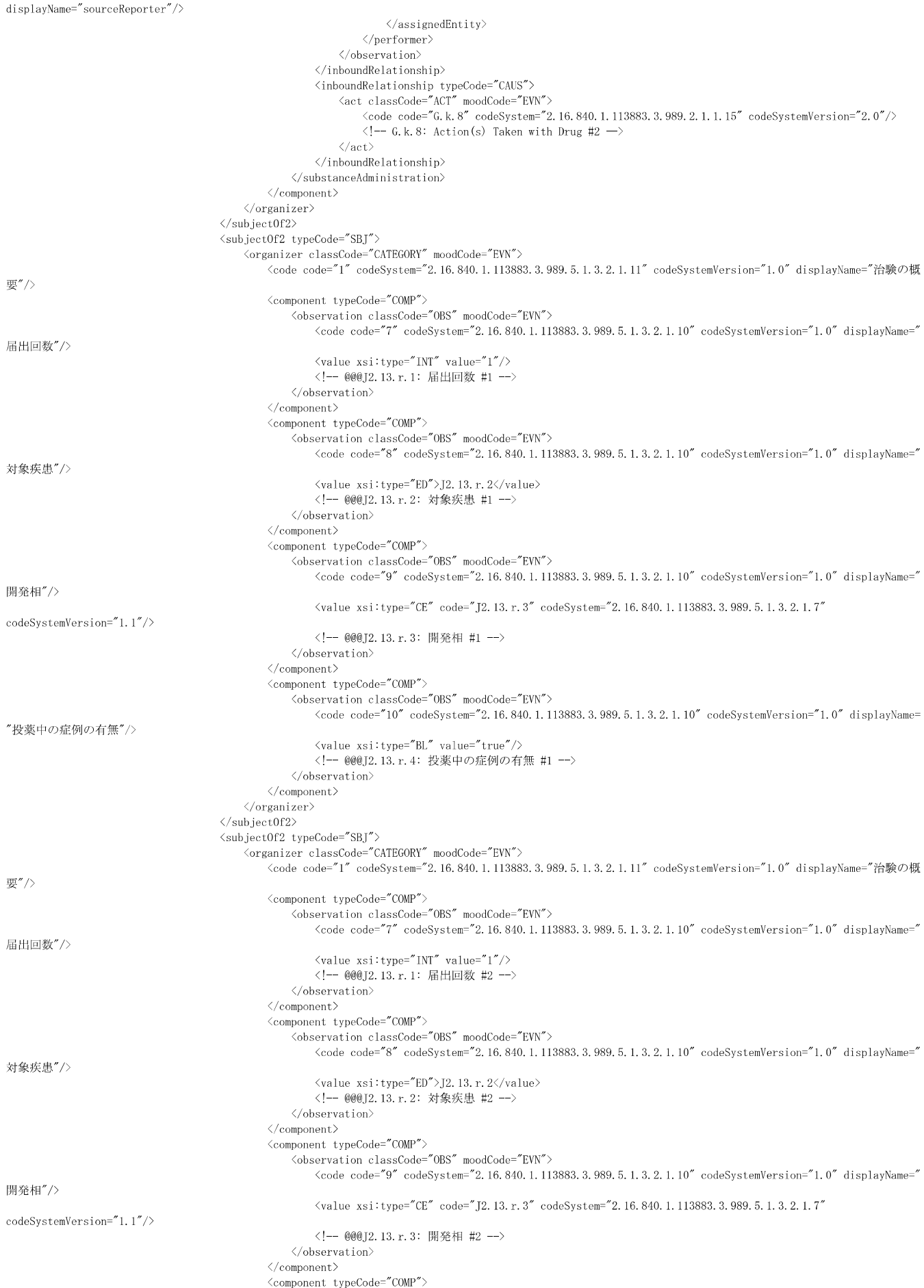

<code code="10" codeSystem="2.16.840.1.113883.3.989.5.1.3.2.1.10" codeSystemVersion="1.0" displayName= "投薬中の症例の有無"/> <value xsi:type="BL" value="false"/> <!-- @@@J2.13.r.4: 投薬中の症例の有無 #2 --> </observation> </component>  $\langle$ /organizer>  $\langle$ /subjectOf2 $\rangle$  $\langle$ /primaryRole>  $\langle$ /subject1> <component typeCode="COMP"> <causalityAssessment classCode="OBS" moodCode="EVN"> <code code="20" codeSystem="2.16.840.1.113883.3.989.2.1.1.19" codeSystemVersion="1.1" displayName=" interventionCharacterization"/>  $\langle$ value xsi:type="CE" code="G.k.1" codeSystem="2.16.840.1.113883.3.989.2.1.1.13" codeSystemVersion="2.0"/>  $\langle -6, k.1:$  Characterisation of Drug Role Drug #1 --> <subject2 typeCode="SUBJ"> <productUseReference classCode="SBADM" moodCode="EVN">  $\langle$ id root="3c91b4d5-e039-4a7a-9c30-67671b0ef9e4"/> </productUseReference>  $\langle$ /subject2>  $\langle$ /causalityAssessment $\rangle$ </component> <component typeCode="COMP"> <causalityAssessment classCode="OBS" moodCode="EVN">  $\langle \text{code='20}'' \text{codeSystem} \rangle$  code $\text{System} \rangle$  2.16.840.1.113883.3.989.2.1.1.19" codeSystemVersion="1.1" displayName=" interventionCharacterization"/>  $\langle$ value xsi:type="CE" code="G.k.1" codeSystem="2.16.840.1.113883.3.989.2.1.1.13" codeSystemVersion="2.0"/>  $\langle -6, k.1;$  Characterisation of Drug Role Drug #2 --> <subject2 typeCode="SUBJ"> <productUseReference classCode="SBADM" moodCode="EVN">  $\langle$ id root="68d6f5ce-3b3b-45c7-92dd-69e06730c3a9"/> </productUseReference>  $\langle$ /subject2>  $\langle\text{/causalityAssessment}\rangle$ </component> <component typeCode="COMP"> <causalityAssessment classCode="OBS" moodCode="EVN"> <code code="39" codeSystem="2.16.840.1.113883.3.989.2.1.1.19" codeSystemVersion="1.1" displayName="causality"/> <value xsi:type="ST">G.k.9.i.2.r.3</value>  $\langle -6.$ k.9.i.2.r.3: Result of Assessment Drug #1, Reaction #1, Assessment #1  $\rightarrow$ <methodCode>  $\langle$ originalText $\langle G, k, 9, i, 2, r, 2 \rangle / \langle$ originalText $\rangle$  $\langle -6, k, 9, i, 2, r, 2;$  Method of Assessment Drug #1, Reaction #1, Assessment #1 -->  $\langle$ /methodCode $\rangle$ <author typeCode="AUT"> <assignedEntity classCode="ASSIGNED">  $\langle$ code></code>  $\langle$ originalText $\rangle$ G.k.9.i.2.r.1 $\langle$ /originalText $\rangle$  $\langle$ !-- G.k.9.i.2.r.1: Source of Assessment Drug #1, Reaction #1, Assessment #1 -->  $\langle$ /code>  $\langle$ /assignedEntity> </author> <subject1 typeCode="SUBJ"> <adverseEffectReference classCode="OBS" moodCode="EVN"> <id root="154eb889-958b-45f2-a02f-42d4d6f4657f"/>  $\langle$ /adverseEffectReference>  $\langle$ /subject1> <subject2 typeCode="SUBJ"> <productUseReference classCode="SBADM" moodCode="EVN"> <id root="3c91b4d5-e039-4a7a-9c30-67671b0ef9e4"/>  $\langle$ /productUseReference>  $\langle$ /subject2> </causalityAssessment> </component> <component typeCode="COMP"> <causalityAssessment classCode="OBS" moodCode="EVN"> <code code="39" codeSystem="2.16.840.1.113883.3.989.2.1.1.19" codeSystemVersion="1.1" displayName="causality"/>  $\langle$ value xsi:type="ST">G.k.9.i.2.r.3 $\langle$ value>  $\langle -6, k.9, i.2, r.3:$  Result of Assessment Drug #1, Reaction #2, Assessment #1  $\rightarrow$  $\langle \text{methodCode} \rangle$ <originalText>G.k.9.i.2.r.2</originalText>  $\langle$ !--G.k.9.i.2.r.2: Method of Assessment Drug #1, Reaction #2, Assessment #1  $\rightarrow$ </methodCode>  $\langle$ author typeCode="AUT">  $\langle \text{assignedEntity classCode} \text{-}'' \text{ASSIGNED} \text{-} \rangle$  $\langle \text{code} \rangle$ </sup>  $\langle$ originalText $\rangle$ G.k.9.i.2.r.1 $\langle$ /originalText $\rangle$  $\langle -6. \kappa. 9. i. 2. r. 1:$  Source of Assessment Drug #1, Reaction #2, Assessment #1  $\rightarrow$  $\langle \rangle /code}$  $\langle$ /assignedEntity>  $\langle$ /author>  $\langle \text{subject1 typeCode} \tilde{\text{SUBJ}} \rangle$ 

<observation classCode="OBS" moodCode="EVN">

```
\langleadverseEffectReference classCode="OBS" moodCode="EVN">
                   \frac{1}{2} root="2baa28d6-c9e8-4e6c-93e9-5b860b314220"/>
               \langle/adverseEffectReference\langle/subject1>
         <subject2 typeCode="SUBJ">
               <productUseReference classCode="SBADM" moodCode="EVN">
                   \leqid root="3c91b4d5-e039-4a7a-9c30-67671b0ef9e4"/>
               \langle/productUseReference\rangle\langle/subject2>
    </causalityAssessment>
</component>
<component typeCode="COMP">
     <causalityAssessment classCode="OBS" moodCode="EVN">
         <code code="39" codeSystem="2.16.840.1.113883.3.989.2.1.1.19" codeSystemVersion="1.1" displayName="causality"/>
         <value xsi:type="ST">G.k.9.i.2.r.3</value>
         \langle -6, k, 9, i, 2, r, 3: Result of Assessment Drug #2, Reaction #2, Assessment #1 \rightarrow<methodCode>
               \langleoriginalText\rangleG.k. 9.i.2.r.2\langle/originalText\rangle\langle!--G.k.9.i.2.r.2: Method of Assessment Drug #2, Reaction #2, Assessment #1 -->
         </methodCode>
         \langle \text{author typeCode} \text{-} \text{AUT} \rangle\label{eq:assim} \langle \texttt{assignedEntity classCode} \texttt{?ASSIGNED''} \rangle\langlecode></code>
                        \langleoriginalText\rangleG.k. 9.i.2.r.1\langle/originalText\rangle\langle -6, k.9, i.2, r.1: Source of Assessment Drug #2, Reaction #2, Assessment #1 \rightarrow\langle/code>
               \langle/assignedEntity>
         </author>
         <subject1 typeCode="SUBJ">
               <adverseEffectReference classCode="OBS" moodCode="EVN">
                   \langleid root="2baa28d6-c9e8-4e6c-93e9-5b860b314220"/>
               </adverseEffectReference>
         \langle/subject1>
         <subject2 typeCode="SUBJ">
               <productUseReference classCode="SBADM" moodCode="EVN">
                   \langleid root="68d6f5ce-3b3b-45c7-92dd-69e06730c3a9"/>
               </productUseReference>
         \langle/subject2>
    \langle/causalityAssessment\rangle</component>
<component typeCode="COMP">
     <causalityAssessment classCode="OBS" moodCode="EVN">
         \langle \text{code} \rangle code="39" codeSystem="2.16.840.1.113883.3.989.2.1.1.19" codeSystemVersion="1.1" displayName="causality"/>
         \frac{1}{2} \frac{1}{2} \frac{1}{2} \frac{1}{2} \frac{1}{2} \frac{1}{2} \frac{1}{2} \frac{1}{2} \frac{1}{2} \frac{1}{2} \frac{1}{2} \frac{1}{2} \frac{1}{2} \frac{1}{2} \frac{1}{2} \frac{1}{2} \frac{1}{2} \frac{1}{2} \frac{1}{2} \frac{1}{2} \frac{1}{2} \frac{1}{2} \langle -6, k.9, i.2, r.3: Result of Assessment Drug #2, Reaction #2, Assessment #2 \rightarrow\langle \text{methodCode} \rangle\langleoriginalText\rangleG.k.9.i.2.r.2\langle/originalText\rangle\langle!--G.k.9.i.2.r.2: Method of Assessment Drug #2, Reaction #2, Assessment #2 -->
         </methodCode>
         <author typeCode="AUT">
               <assignedEntity classCode="ASSIGNED">
                    \langlecode></code>
                         \langleoriginalText\rangleG.k.9.i.2.r.1\langle/originalText\rangle\langle!-- G.k.9.i.2.r.1: Source of Assessment Drug #2, Reaction #2, Assessment #2 -->
                   \langle \ranglecode\rangle\langle/assignedEntity>
         </author>
         <subject1 typeCode="SUBJ">
               \langleadverseEffectReference classCode="OBS" moodCode="EVN">
                   \langleid root="2baa28d6-c9e8-4e6c-93e9-5b860b314220"/>
               \langleadverseEffectReference>
         \langle/subject1>
         <subject2 typeCode="SUBJ">
              <productUseReference classCode="SBADM" moodCode="EVN">
                   \langleid root="68d6f5ce-3b3b-45c7-92dd-69e06730c3a9"/>
               </productUseReference>
         \langle/subject2>
    </causalityAssessment>
</component>
<component1 typeCode="COMP">
     .<br><observationEvent classCode="OBS" moodCode="EVN">
         <code code="10" codeSystem="2.16.840.1.113883.3.989.2.1.1.19" codeSystemVersion="1.1" displayName="comment"/>
          <value xsi:type="ED">H.2</value>
         \langle - H.2: Reporter's Comments ->
         \langle \text{author typeCode} \text{=}\text{"AUT"} \rangle<assignedEntity classCode="ASSIGNED">
                    <code code="3" codeSystem="2.16.840.1.113883.3.989.2.1.1.21" codeSystemVersion="1.0" displayName="
               \langle/assignedEntity>
         \langle/author>
     \langle\text{/observationEvent}\rangle\langle/component1>
<component1 typeCode="COMP">
```

```
-46 -
```
<observationEvent classCode="OBS" moodCode="EVN">

sourceReporter"/>

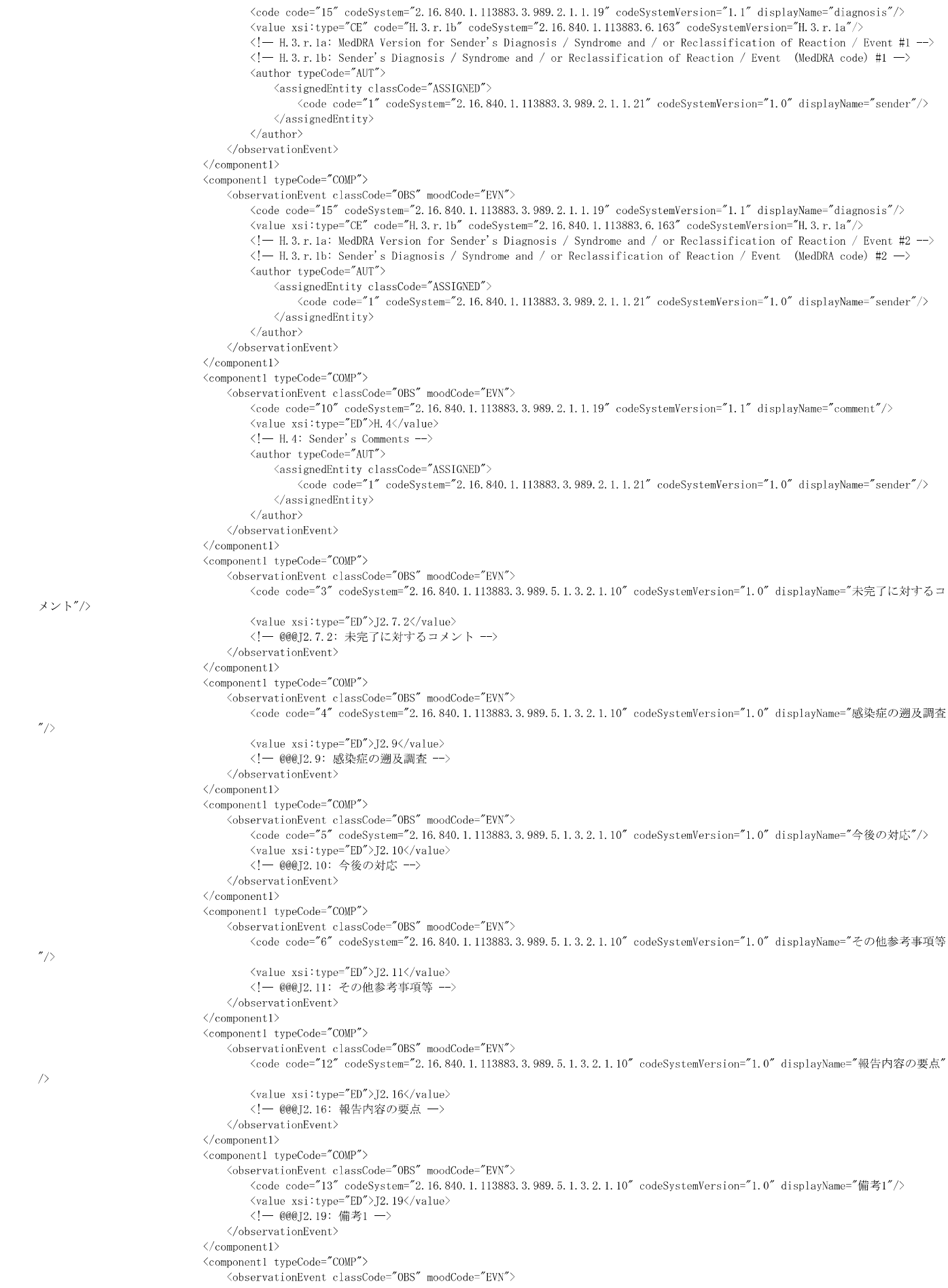

```
<code code="14" codeSystem="2.16.840.1.113883.3.989.5.1.3.2.1.10" codeSystemVersion="1.0" displayName="備考2"/>
                                         \langlevalue xsi:type="ED">J2.20\langle/value>
                                         <!- @@@J2.20: 備考2 ->
                                     \langle/observationEvent>
                                </component1>
                                <component1 typeCode="COMP">
                                     <observationEvent classCode="OBS" moodCode="EVN">
                                         <code code="15" codeSystem="2.16.840.1.113883.3.989.5.1.3.2.1.10" codeSystemVersion="1.0" displayName="備考3"/>
                                          \frac{1}{\sqrt{2}} \frac{1}{\sqrt{2}} \frac{1}{\sqrt{2}} \frac{1}{\sqrt{2}} \frac{1}{\sqrt{2}} \frac{1}{\sqrt{2}} \frac{1}{\sqrt{2}} \frac{1}{\sqrt{2}}<!- @@@J2.21: 備考3 ->
                                     </observationEvent>
                                </component1>
                                <component1 typeCode="COMP">
                                     .<br><observationEvent classCode="OBS" moodCode="EVN">
                                         <code code="16" codeSystem="2.16.840.1.113883.3.989.5.1.3.2.1.10" codeSystemVersion="1.0" displayName="備考4"/>
                                          <value xsi:type="ED">J2.22</value>
                                         <!- @@@J2.22: 備考4 ->
                                     \langle\text{/observationEvent}\rangle</component1>
                           </adverseEventAssessment>
                       </component>
                       <component typeCode="COMP">
                            <observationEvent classCode="OBS" moodCode="EVN">
                                 <code code="1" codeSystem="2.16.840.1.113883.3.989.2.1.1.19" codeSystemVersion="1.1" displayName="
additionalDocumentsAvailable"/>
                                \langlevalue xsi:type="BL" value="true"/>
                                \langle -- C.1.6.1: Are Additional Documents Available? -->
                           \langle/observationEvent>
                       </component>
                       <component typeCode="COMP">
                           <br />
<br />
<br />
<br />
<br />
<br />
<br />
<br />
<br />
<br />
<br />
<br />
<br />
<br />
<br />
<br />
<br />
<br />
<br />
<br />
<br />
<br />
<br />
<br />
<br />
<br />
<br />
<br />
<br />
<br />
<br />
<br /
                                <code code="23" codeSystem="2.16.840.1.113883.3.989.2.1.1.19" codeSystemVersion="1.1" displayName="localCriteriaForExpedited"/
>
                                <value xsi:type="BL" value="true"/>
                                \langle -c.1.7: Does This Case Fulfil the Local Criteria for an Expedited Report? \rightarrow</observationEvent>
                       </component>
                       <component typeCode="COMP">
                            <observationEvent classCode="OBS" moodCode="EVN">
                                <code code="36" codeSystem="2.16.840.1.113883.3.989.2.1.1.19" codeSystemVersion="1.1" displayName="summaryAndComment"/>
                                \langlevalue xsi:type="ED" language="H.5.r.1b">H.5.r.1a\langlevalue>
                                \langle!-- H.5.r.1a: Case Summary and Reporter's Comments Text #1 -->
                                \langle!-- H.5.r.1b: Case Summary and Reporter's Comments Language #1 -->
                                <author typeCode="AUT">
                                     <assignedEntity classCode="ASSIGNED">
                                         <code code="2" codeSystem="2.16.840.1.113883.3.989.2.1.1.21" codeSystemVersion="1.0" displayName="reporter"/>
                                     \langle/assignedEntity>
                                \langle/author>
                           \langle /observationEvent \rangle</component>
                       <component typeCode="COMP">
                           <observationEvent classCode="OBS" moodCode="EVN">
                                <code code="36" codeSystem="2.16.840.1.113883.3.989.2.1.1.19" codeSystemVersion="1.1" displayName="summaryAndComment"/>
                                \langlevalue xsi:type="ED" language="H.5.r.1b">H.5.r.1a\langle/value>
                                \langle -- H.5.r.1a: Case Summary and Reporter's Comments Text #2 -->
                                \langle!-- H. 5. r. 1b: Case Summary and Reporter's Comments Language #2 -->
                                <author typeCode="AUT">
                                     <assignedEntity classCode="ASSIGNED">
                                         \langle \text{code code} = \text{``2'' codeSystem} = \text{``2.16.840.1.113883.3.989.2.1.1.21" codeSystemVersion="1.0" displayName="report{"1.0" display\langle/assignedEntity>
                                \langle/author>
                            \langle /observationEvent \rangle</component>
                       <outboundRelationship typeCode="SPRT">
                            <relatedInvestigation classCode="INVSTG" moodCode="EVN">
                                \langle \text{code code}^{-n} \text{1} \rangle codeSystem="2.16.840.1.113883.3.989.2.1.1.22" codeSystemVersion="1.0" displayName="initialReport"/>
                                <subjectOf2 typeCode="SUBJ">
                                     <controlActEvent classCode="CACT" moodCode="EVN">
                                         <author typeCode="AUT">
                                              <assignedEntity classCode="ASSIGNED">
                                                   <code code="C.1.8.2" codeSystem="2.16.840.1.113883.3.989.2.1.1.3" codeSystemVersion="2.0"/>
                                                   \langle -- C.1.8.2: First Sender of This Case -- >
                                              </assignedEntity>
                                         \langle/author>
                                     </controlActEvent>
                                \langle/subject0f2>
                            \langle/relatedInvestigation>
                       </outboundRelationship>
                       <outboundRelationship typeCode="SPRT">
                           <relatedInvestigation classCode="INVSTG" moodCode="EVN">
                                <code nullFlavor="NA"/>
                                <subjectOf2 typeCode="SUBJ">
                                     <controlActEvent classCode="CACT" moodCode="EVN">
                                         \langleid extension="C.1.10.r" root="2.16.840.1.113883.3.989.2.1.3.2"/>
```

```
\langle -C.1.10. r: Identification Number of the Report Which Is Linked to This Report (repeat as necessary) #1 -</controlActEvent>
         \langle/subject0f2>
    \langle/relatedInvestigation>
\langle/outboundRelationship>
<outboundRelationship typeCode="SPRT">
     <relatedInvestigation classCode="INVSTG" moodCode="EVN">
          <code nullFlavor="NA"/>
          <subjectOf2 typeCode="SUBJ">
               <controlActEvent classCode="CACT" moodCode="EVN">
                    \langleid extension="C.1.10.r" root="2.16.840.1.113883.3.989.2.1.3.2"/>
                    \langle -c.1.10. r: Identification Number of the Report Which Is Linked to this Report (repeat as necessary) #2 -->
               </controlActEvent>
          </subjectOf2>
    \langle/relatedInvestigation>
</outboundRelationship>
<outboundRelationship typeCode="SPRT">
     <priorityNumber value="1"/>
    \langle -c.2. r.5: Primary Source for Regularory Purposes #1 -- \rangle<relatedInvestigation classCode="INVSTG" moodCode="EVN">
          \langle \text{code code} = \mathbb{Z}^* \text{codeSystem} = \mathbb{Z}.16.840.1.113883.3.989.2.1.1.22'' \text{codeSystemVersion} = \text{1.0" displayAnswer: 2.16.840.1.113883.3.989.2.1.1.22'' \text{codeSystemVersion} = \text{1.0" displayName = \text{sourceReport} \text{1.0" } \text{time} = \text{1.0" } \text{time} = \text{1.0" } \text{time} = \text{1.0" } \text{time} = \text{1.0" } \text{time} = \text{1.0" } \text{time}<subjectOf2 typeCode="SUBJ">
               <controlActEvent classCode="CACT" moodCode="EVN">
                    <author typeCode="AUT">
                         <assignedEntity classCode="ASSIGNED">
                              <addr>
                                    \langlestreetAddressLine\rangleC.2.r.2.3\langlestreetAddressLine\rangle\langle -C.2. r. 2.3: Reporter's Street #1 \rightarrow\langlecity\SigmaC. 2. r. 2.4\langlecity\rangle\langle -C.2. r. 2.4: Reporter's City #1 \rightarrow\langle state \rangleC.2 r.2.5\langle state \rangle\langle !-- C. 2. r. 2. 5: Reporter's State or Province #1 -->
                                    <postalCode>C.2.r.2.6</postalCode>
                                    \langle -- C.2.r.2.6: Reporter's Postcode #1 -->
                              \langle \rangle / \text{addr}\langletelecom value="tel:C.2.r.2.7"/>
                               <!-- C.2.r.2.7: Reporter's Telephone #1 -->
                               <assignedPerson classCode="PSN" determinerCode="INSTANCE">
                                    \langlename\rangle\langle \text{prefix} \rangleC.2.r.1.1\langle \text{prefix} \rangle\langle -c.2, r.1.1: Reporter's Title #1 \rightarrow\langlegiven\rangleC. 2. r. 1.2\langlegiven\rangle\overline{C} -- C. 2. r. 1. 2: Reporter's Given Name #1 -->
                                         \langlegiven\rangleC. 2. r. 1.3\langlegiven\rangle\langle -- C.2.r.1.3: Reporter's Middle Name #1 -->
                                         \langlefamily\rangleC.2.r.1.4\langlefamily\rangle\langle -c.2. r.1.4: Reporter's Family Name #1 -->
                                    \langle/name\rangle<asQualifiedEntity classCode="QUAL">
                                         <code code="C.2.r.4" codeSystem="2.16.840.1.113883.3.989.2.1.1.6" codeSystemVersion="2.0"/>
                                         \langle !-- C.2.r.4: Qualification #1 -->
                                    </asQualifiedEntity>
                                    <asLocatedEntity classCode="LOCE">
                                         <location classCode="COUNTRY" determinerCode="INSTANCE">
                                              <code code="C.2.r.3" codeSystem="1.0.3166.1.2.2"/>
                                              \langle -c.2. r.3: Reporter's Country Code #1 --
                                         </location>
                                    \langle/asLocatedEntity>
                               </assignedPerson>
                               <representedOrganization classCode="ORG" determinerCode="INSTANCE">
                                    \langlename\rangleC. 2. r. 2. 2\langle/name\rangle\langle !-- C. 2. r. 2. 2: Reporter's Department #1 -->
                                    <assignedEntity classCode="ASSIGNED">
                                         <representedOrganization classCode="ORG" determinerCode="INSTANCE">
                                              \langlename\rangleC. 2. r. 2. 1\langle/name\rangle\langle!-- C.2.r.2.1: Reporter's Organisation #1 -->
                                         \langle/representedOrganization>
                                   \langle/assignedEntity>
                              \langle/representedOrganization>
                         \langle/assignedEntity>
                    \langle\ensuremath{\mathnormal{\langle}}\xspace\text{author}\rangle\langle/controlActEvent>
          \langle/subject0f2>
     \langle/relatedInvestigation>
</outboundRelationship>
<outboundRelationship typeCode="SPRT">
    <relatedInvestigation classCode="INVSTG" moodCode="EVN">
          <code code="2" codeSystem="2.16.840.1.113883.3.989.2.1.1.22" codeSystemVersion="1.0" displayName="sourceReport"/>
          <subjectOf2 typeCode="SUBJ">
               <controlActEvent classCode="CACT" moodCode="EVN">
                    <author typeCode="AUT">
                         \langleassignedEntity classCode="ASSIGNED">
                               \langle \text{addr} \rangle\langlestreetAddressLine\timesC.2.r.2.3\langlestreetAddressLine\times
```

```
- 49 -
```
 $\langle$  -- C.2.r.2.3: Reporter's Street #2 -->  $\langle$ city $\rangle$ C. 2. r. 2.4 $\langle$ /city $\rangle$  $\langle -C.2. r. 2.4:$  Reporter's City #2 -->  $\langle$ state $\rangle$ C. 2. r. 2.5 $\langle$ /state $\rangle$  $\langle -c.2, r.2, 5:$  Reporter's State or Province #2 --> <postalCode>C.2.r.2.6</postalCode>  $\langle$  -- C.2.r.2.6: Reporter's Postcode #2 --> </addr>  $\langle$ telecom value="tel:C.2.r.2.7"/>  $\langle -C.2.2.7.7:$  Reporter's Telephone #2 --> <assignedPerson classCode="PSN" determinerCode="INSTANCE">  $\langle$ name $\rangle$ <prefix>C.2.r.1.1</prefix>  $\langle$ !-- C.2.r.1.1: Reporter's Title #2 -->  $\langle$ given $\rangle$ C. 2. r. 1.2 $\langle$ given $\rangle$  $\langle$  -- C. 2. r. 1. 2: Reporter's Given Name #2 -->  $\langle$ given $\rangle$ C. 2. r. 1.3 $\langle$ given $\rangle$  $\overline{C}$  -- C. 2. r. 1. 3: Reporter's Middle Name #2 -->  $\langle \text{family}\rangle$ C.2.r.1.4 $\langle \text{family}\rangle$  $\langle -c.2. r.1.4:$  Reporter's Family Name #2 -->  $\langle$ /name $\rangle$  $\langle$ asQualifiedEntity classCode="QUAL"> <code code="C.2.r.4" codeSystem="2.16.840.1.113883.3.989.2.1.1.6" codeSystemVersion="2.0"/>  $\langle$  !-- C.2.r.4: Qualification #2 --> </asQualifiedEntity> <asLocatedEntity classCode="LOCE"> <location classCode="COUNTRY" determinerCode="INSTANCE">  $\frac{1}{2}$  (code code="C.2.r.3" codeSystem="1.0.3166.1.2.2"/>  $\langle -c.2. r.3:$  Reporter's Country Code #2  $\rightarrow$ </location> </asLocatedEntity> </assignedPerson> <representedOrganization classCode="ORG" determinerCode="INSTANCE"> <name>C.2.r.2.2</name>  $\langle$ !-- C.2.r.2.2: Reporter's Department #2 --> <assignedEntity classCode="ASSIGNED"> <representedOrganization classCode="ORG" determinerCode="INSTANCE">  $\langle$ name $\rangle$ C. 2. r. 2. 1 $\langle$ /name $\rangle$  $\langle$ !-- C.2.r.2.1: Reporter's Organisation #2 -->  $\langle$ /representedOrganization $\rangle$ </assignedEntity>  $\langle$ /representedOrganization> </assignedEntity>  $\langle$ /author> </controlActEvent>  $\langle$ /subject0f2>  $\langle$ /relatedInvestigation> </outboundRelationship> <subjectOf1 typeCode="SUBJ"> <controlActEvent classCode="CACT" moodCode="EVN"> <author typeCode="AUT">  $\langle \text{assignedEntity classCode} \text{-}'' \text{ASSIGNED} \text{-} \rangle$ <code code="C.3.1" codeSystem="2.16.840.1.113883.3.989.2.1.1.7" codeSystemVersion="2.0"/>  $\langle -C.3.1:$  Sender Type  $\rightarrow$  $\langle \text{addr} \rangle$  $\langle$ streetAddressLine $\rangle$ C. 3.4.1 $\langle$ /streetAddressLine $\rangle$ <!--- C.3.4.1: Sender's Street Address - $\langle$ city $\rangle$ C. 3.4.2 $\langle$ city $\rangle$  $\langle -c.3.4.2:$  Sender's City  $\rightarrow$  $\langle$ state $\rangle$ C. 3. 4. 3 $\langle$ state $\rangle$  $\langle$  !-- C.3.4.3: Sender's State or Province --> <postalCode>C.3.4.4</postalCode>  $\langle$  -- C.3.4.4: Sender's Postcode -->  $\langle \rangle / \mathrm{addr} \rangle$  $\langle$ telecom value="tel:C.3.4.6"/>  $\langle -C.3.4.6:$  Sender's Telephone  $\rightarrow$  $\langle$ telecom value="fax: C. 3. 4.7"/>  $\langle -c.3.4.7:$  Sender's Fax  $-$ >  $\langle$ telecom value="mailto:C.3.4.8"/>  $\langle -C.3.4.8:$  Sender's E-mail Address  $\rightarrow$ <assignedPerson classCode="PSN" determinerCode="INSTANCE">  $\langle$ name $\rangle$  $\langle prefix \rangle C.3.3.2\langle prefix \rangle$  $\overrightarrow{C}$  -- C.3.3.2: Sender's Title  $\rightarrow$  $\langle$ given $\rangle$ C. 3.3.3 $\langle$ given $\rangle$  $\langle$  -- C.3.3.3: Sender's Given Name -->  $\langle$ given $\rangle$ C. 3.3.4 $\langle$ given $\rangle$  $\langle$  -- C.3.3.4: Sender's Middle Name  $\rightarrow$  $\langle$ family $\rangle$ C. 3.3.5 $\langle$ /family $\rangle$  $\langle$  !-- C.3.3.5: Sender's Family Name  $\rightarrow$  $\langle /n$ ame $\rangle$  $\langle$ asLocatedEntity classCode="LOCE"> <location classCode="COUNTRY" determinerCode="INSTANCE">  $\langle \text{code code} = \text{"C.3.4.5" codes}$   $\text{codeSystem} = \text{"1.0.3166.1.2.2"}/\rangle$ 

```
\langle -C.3.4.5: Sender's Country Code \rightarrow\langle/location\rangle</asLocatedEntity>
                                           </assignedPerson>
                                           <representedOrganization classCode="ORG" determinerCode="INSTANCE">
                                                \langlename\rangleC. 3. 3. 1\langle/name\rangle\langle -c.3, 3, 1: Sender's Department \rightarrow<assignedEntity classCode="ASSIGNED">
                                                     <representedOrganization classCode="ORG" determinerCode="INSTANCE">
                                                          \langlename\rangleC. 3. 2\langle/name\rangle\langle -- C.3.2: Sender's Organisation \rightarrow\langle/representedOrganization>
                                                \langle/assignedEntity>
                                           \langle/representedOrganization\rangle\langle/assignedEntity>
                                  </author>
                                  <primaryInformationRecipient typeCode="PRCP">
                                       <assignedEntity classCode="ASSIGNED">
                                           <assignedPerson classCode="PSN" determinerCode="INSTANCE">
                                                \langlename\rangle\langle prefix \rangleJ2.18.2\langle prefix \rangle<!-- @@@J2.18.2: 受信者 肩書き -->
                                                     \frac{1}{\sqrt{2}}. 18.3\frac{7}{\sqrt{2}}<!-- @@@J2.18.3: 受信者 姓 -->
                                                     \langlegiven\rangleJ2.18.4\langlegiven\rangle<!-- @@@J2.18.4: 受信名 名 -->
                                                \langle/name\rangle</assignedPerson>
                                           <representedOrganization classCode="ORG" determinerCode="INSTANCE">
                                                \langlename\rangleI2.18.1\langle/name\rangle<!-- @@@T2.18.1: 受信者 組織名 -->
                                           \langle/representedOrganization>
                                      </assignedEntity>
                                 \langle/primaryInformationRecipient\rangle</controlActEvent>
                        \langle/subjectOf1>
                        <subjectOf1 typeCode="SUBJ">
                             <controlActEvent classCode="CACT" moodCode="EVN">
                                 \langleid assigningAuthorityName="C.1.9.1.r.1" extension="C.1.9.1.r.2" root="2.16.840.1.113883.3.989.2.1.3.3"/>
                                  \langle -- C.1.9.1.r.1: Source(s) of the Case Identifier (repeat as necessary) #1 -->
                                 \langle -- C.1.9.1.r.2 Case Identifier(s) #1 -->
                             </controlActEvent>
                        </subjectOf1>
                        <subjectOf1 typeCode="SUBJ">
                             <controlActEvent classCode="CACT" moodCode="EVN">
                                  \leid assigningAuthorityName="C.1.9.1.r.1" extension="C.1.9.1.r.2" root="2.16.840.1.113883.3.989.2.1.3.3"/>\langle -c.1.9.1. r.1: Source(s) of the Case Identifier (repeat as necessary) #2 \rightarrow\langle -C.1.9.1.7.2 \text{ Case Identity} = -D\langle/controlActEvent>
                        \langle/subjectOf1>
                        <subjectOf2 typeCode="SUBJ">
                             <investigationCharacteristic classCode="OBS" moodCode="EVN">
                                  <code code="1" codeSystem="2.16.840.1.113883.3.989.2.1.1.23" codeSystemVersion="1.0" displayName="ichReportType"/>
                                  <value xsi:type="CE" code="C.1.3" codeSystem="2.16.840.1.113883.3.989.2.1.1.2" codeSystemVersion="2.0"/>
                                 \langle!-- C.1.3 Type of Report -->
                             \langle/investigationCharacteristic>
                        \langle/subjectOf2>
                        <subjectOf2 typeCode="SUBJ">
                             <investigationCharacteristic classCode="OBS" moodCode="EVN">
                                 \langle \text{code code} = \text{time}^2 \text{z} \text{codeSystem} = \text{time}^2.16.840.1.113883.3.989.2.1.1.23 \text{codeSystemVersion} = \text{time}^2.0 \text{time}^2 \text{time}^2 \text{time}^2 \text{time}^2 \text{time}^2 \text{time}^2 \text{time}^2 \text{time}^2 \text{time}^2 \text{time}^2 \text{time}^2 \text{time}^2 \text{time}^2 \text{time}^2 \text{time}^2 \text{time}^2 \text{time}^2 \text{time}^2 \text{time}^2 \text{time<value xsi:type="BL" value="true"/>
                                  \langle -c.1.9.1 Other Case Identifiers in Previous Transmissions \rightarrow</investigationCharacteristic>
                        \langle/subjectOf2>
                        <subjectOf2 typeCode="SUBJ">
                             <investigationCharacteristic classCode="OBS" moodCode="EVN">
                                 <code code="3" codeSystem="2.16.840.1.113883.3.989.2.1.1.23" codeSystemVersion="1.0" displayName="nullificationAmendmentCode"/
                                 \langlevalue xsi:type="CE" code="C.1.11.1" codeSystem="2.16.840.1.113883.3.989.2.1.1.5" codeSystemVersion="2.0"/>
                                 \langle !-- C.1.11.1: Report Nullification / Amendment --
                             </investigationCharacteristic>
                        \langle/subject0f2>
                        <subjectOf2 typeCode="SUBJ">
                             <investigationCharacteristic classCode="OBS" moodCode="EVN">
                                 <code code="4" codeSystem="2.16.840.1.113883.3.989.2.1.1.23" codeSystemVersion="1.0" displayName="
nullificationAmendmentReason"/>
                                 <value xsi:type="CE">
                                      <originalText>C.1.11.2</originalText>
                                      \langle -- C.1.11.2: Reason for Nullification / Amendment -->
                                 \langle/value>
                             </investigationCharacteristic>
                        \langle/subjectOf2>
                        <subjectOf2 typeCode="SUBJ">
                             <investigationCharacteristic classCode="OBS" moodCode="EVN">
```
>

```
<code code="1" codeSystem="2.16.840.1.113883.3.989.5.1.3.2.1.12" codeSystemVersion="1.0" displayName="識別番号(報告分類)"/>
                             <value xsi:type="CE" code="J2.1a" codeSystem="2.16.840.1.113883.3.989.5.1.3.2.1.1" codeSystemVersion="1.1"/>
                             <!-- @@@J2.1a: 識別番号(報告分類) -->
                         </investigationCharacteristic>
                     \langle/subjectOf2>
                     <subjectOf2 typeCode="SUBJ">
                         -<br><investigationCharacteristic classCode="OBS" moodCode="EVN">
                              <code code="2" codeSystem="2.16.840.1.113883.3.989.5.1.3.2.1.12" codeSystemVersion="1.0" displayName="報告起算日"/>
                              <value xsi:type="TS" value="20130107"/>
                             <!-- @@@J2.2.1: 報告起算日 -->
                         </investigationCharacteristic>
                     \langle/subject0f2>
                     <subjectOf2 typeCode="SUBJ">
                         <investigationCharacteristic classCode="OBS" moodCode="EVN">
                             <code code="3" codeSystem="2.16.840.1.113883.3.989.5.1.3.2.1.12" codeSystemVersion="1.0" displayName="報告起算日に関するコメン
ト"/>
                             \label{eq:1} $$ \langle value xsi: type="ED">\, J2.2.2\langle \rangle \- .......<br><!-- @@@J2.2.2: 報告起算日に関するコメント -->
                         \langle/investigationCharacteristic\rangle\langle/subject0f2>
                     <subjectOf2 typeCode="SUBJ">
                         <investigationCharacteristic classCode="OBS" moodCode="EVN">
                              <code code="4" codeSystem="2.16.840.1.113883.3.989.5.1.3.2.1.12" codeSystemVersion="1.0" displayName="即時報告フラグ"/>
                              <value xsi:type="CE" code="J2.3" codeSystem="2.16.840.1.113883.3.989.5.1.3.2.1.2" codeSystemVersion="1.1"/>
                             <!-- @@@J2.3: 即時報告フラグ -->
                         \langle/investigationCharacteristic>
                     \langle/subject0f2>
                     <subjectOf2 typeCode="SUBJ">
                         <investigationCharacteristic classCode="OBS" moodCode="EVN">
                             <code code="5" codeSystem="2.16.840.1.113883.3.989.5.1.3.2.1.12" codeSystemVersion="1.0" displayName="報告対象外フラグ"/>
                              <value xsi:type="CE" code="J2.8.1" codeSystem="2.16.840.1.113883.3.989.5.1.3.2.1.6" codeSystemVersion="1.1"/>
                             -varie Asi cype on code jarori ○<br><!-- @@@J2.8.1: 報告対象外フラグ -->
                         \langle/investigationCharacteristic>
                     </subjectOf2>
                     <subjectOf2 typeCode="SUBJ">
                         <investigationCharacteristic classCode="OBS" moodCode="EVN">
                              <code code="6" codeSystem="2.16.840.1.113883.3.989.5.1.3.2.1.12" codeSystemVersion="1.0" displayName="報告対象外の理由"/>
                              \langlevalue xsi:type="ED">J2.8.2\langlevalue>
                             <!-- @@@J2.8.2: 報告対象外の理由 -->
                         </investigationCharacteristic>
                     \langle/subject0f2>
                 \langle/investigationEvent>
            </subject>
        </controlActProcess>
    </PORR_IN049016UV>
    \langle!-- Message #1 ->
    \langle!-- Message #2 ->
    \langle!-- PORR_IN049016UV -
    \langle!-- /PORR_IN049016UV -->
    \langle!-- Message #2 -->
    <receiver typeCode="RCV">
        <device classCode="DEV" determinerCode="INSTANCE">
             \langleid extension="N. 1.4" root="2. 16. 840. 1. 113883. 3. 989. 2. 1. 3. 14"/>
             \langle -N, 1, 4: Batch Receiver Identifier \rightarrow\langle/device>
    \langle / \text{receiver} \rangle<sender typeCode="SND">
        <device classCode="DEV" determinerCode="INSTANCE">
            \langleid extension="N.1.3" root="2.16.840.1.113883.3.989.2.1.3.13"/>
             \langle !-- N.1.3: Batch Sender Identifier -->
        \langle/device>
    \langle/sender>
</MCCI_IN200100UV01>
```